#### **Indici**

#### **Leggere Cap 5 Riguzzi et al. Sistemi Informativi**

**Lucidi derivati da quelli di Hector Garcia-Molina**

# **Tipi di indice**

- Un indice è una struttura dati realizzata per migliorare i tempi di ricerca dei dati.
- indice primario:
	- Indice su un campo in base al quale e' ordinato il file
	- Sono anche detti indici clustered o clustering
- indice secondario
	- Indice su un campo sul quale il file non e' ordinato
- indice denso:
	- contiene un record per ciascun record del file
- indice sparso:
	- contiene un record per ogni pagina del file

## **Tipi di strutture ad indice**

- ISAM: Indexed Sequential Access Method
	- Definito dall'IBM
	- Il piu' antico
- B+-Tree
	- Piu' recente
	- Piu' efficiente
- Vediamo prima ISAM

### **ISAM: Indici primari**

#### File sequenziale ordinato

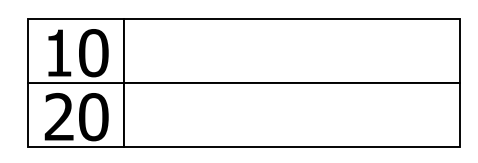

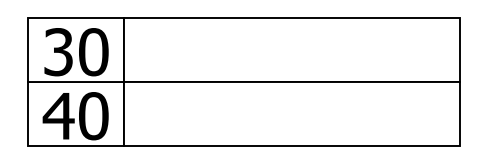

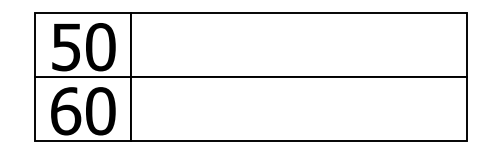

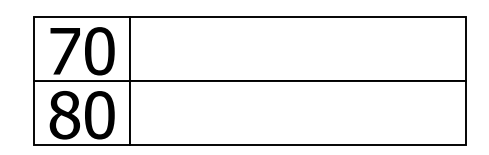

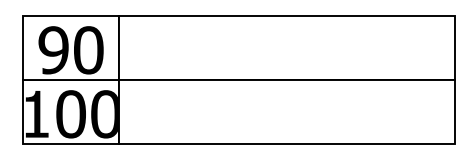

## **Indici primari**

File sequenziale ordinato Indice denso

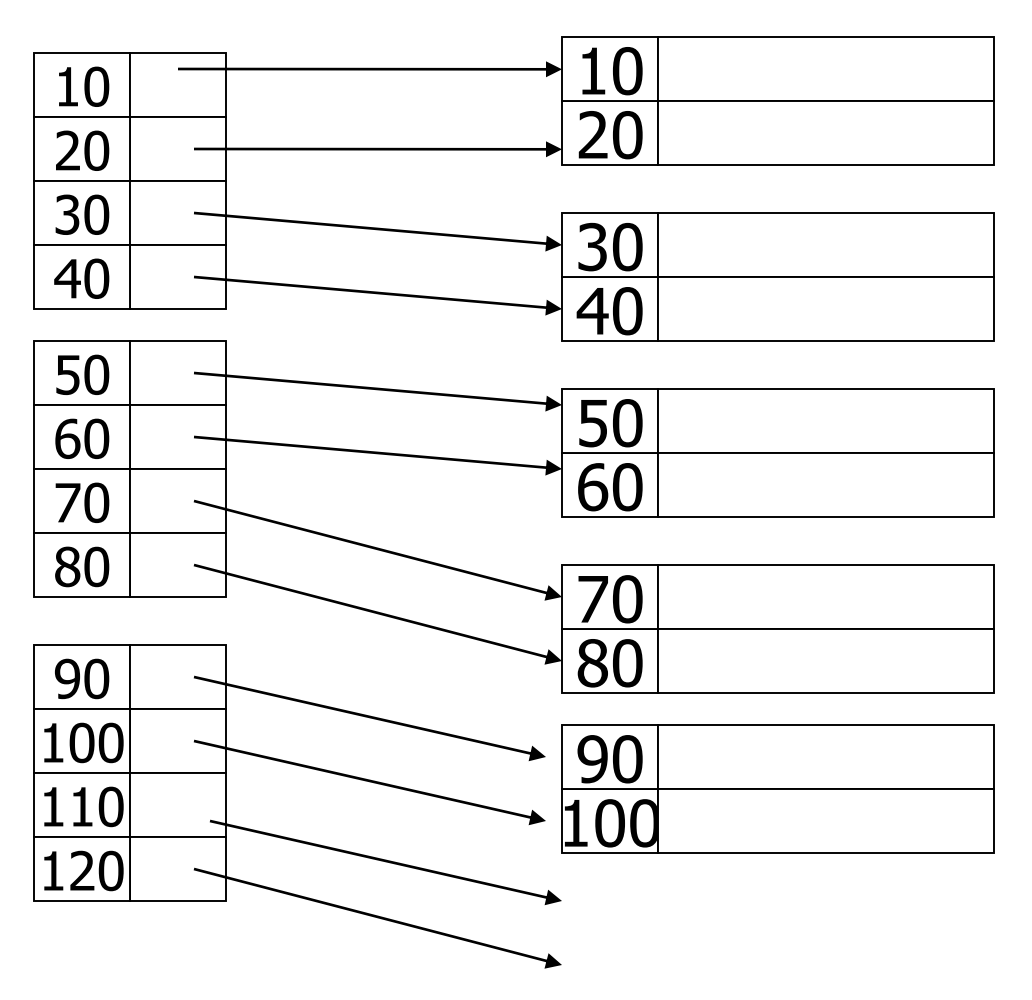

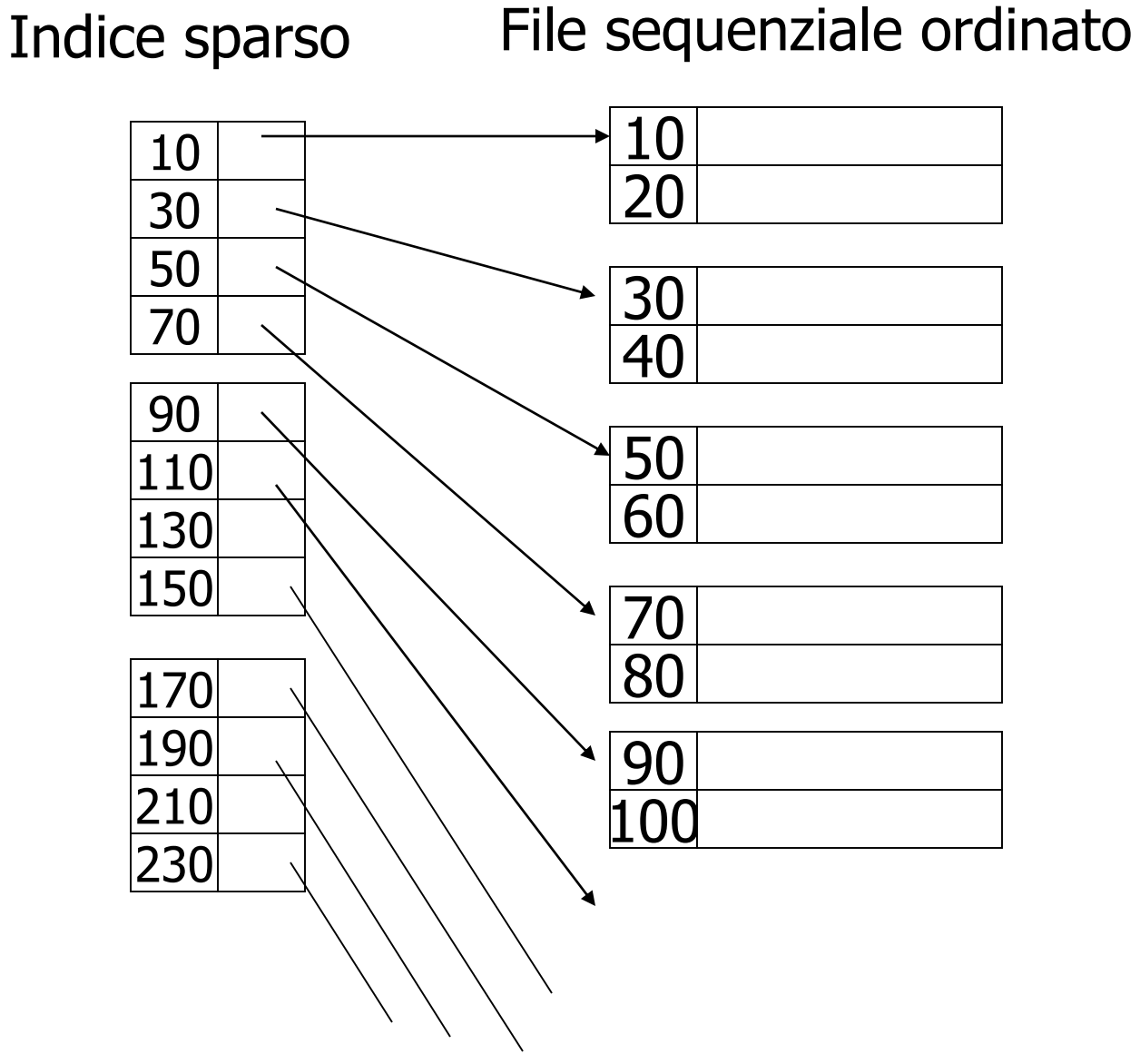

#### File sequenziale ordinato

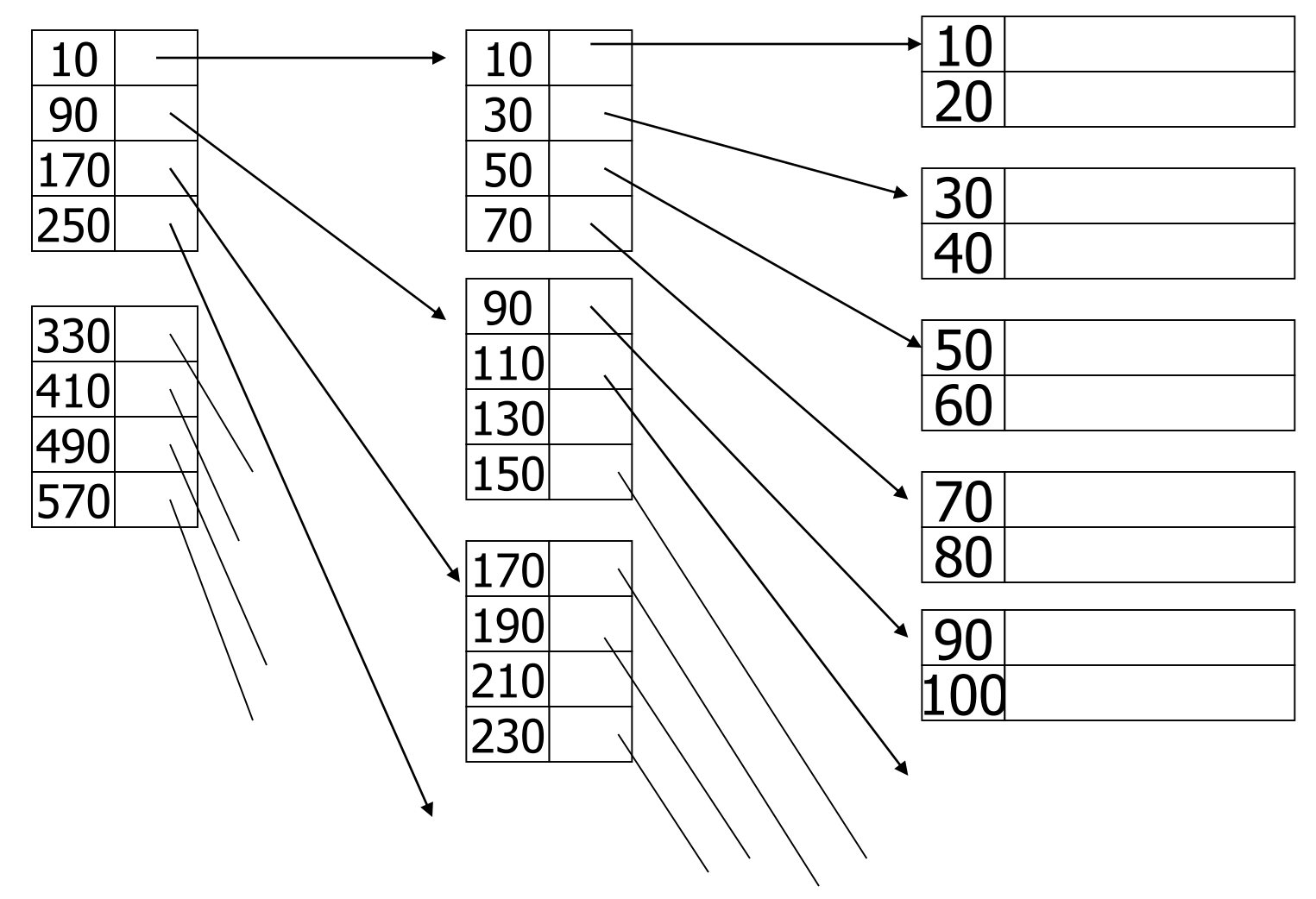

## **Tipi di indice, commenti**

- Sparso: indice più piccolo, se ne puo' tenere una maggior parte in memoria
- Denso: si puo' determinare se un record e' presente senza accedere al file
- Un indice primario può essere denso o sparso
- Uno secondario deve essere denso

## **Tipi di indice, commenti**

• Ogni file può avere al più un indice primario e un numero qualunque di indici secondari (su campi diversi).

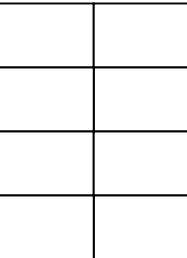

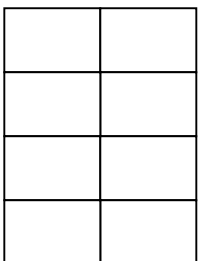

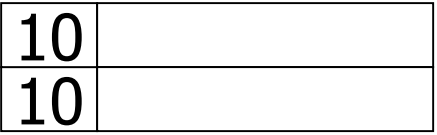

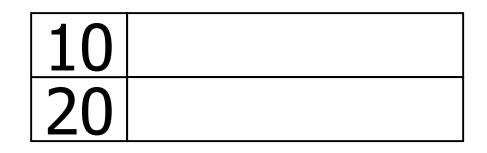

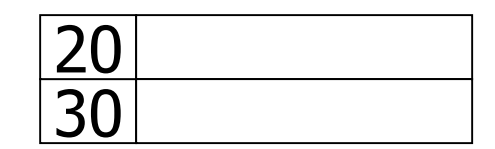

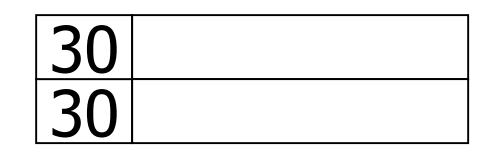

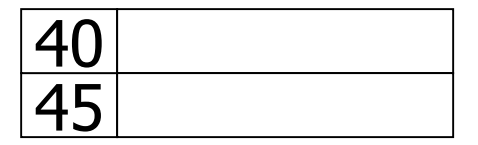

#### **Indice denso**

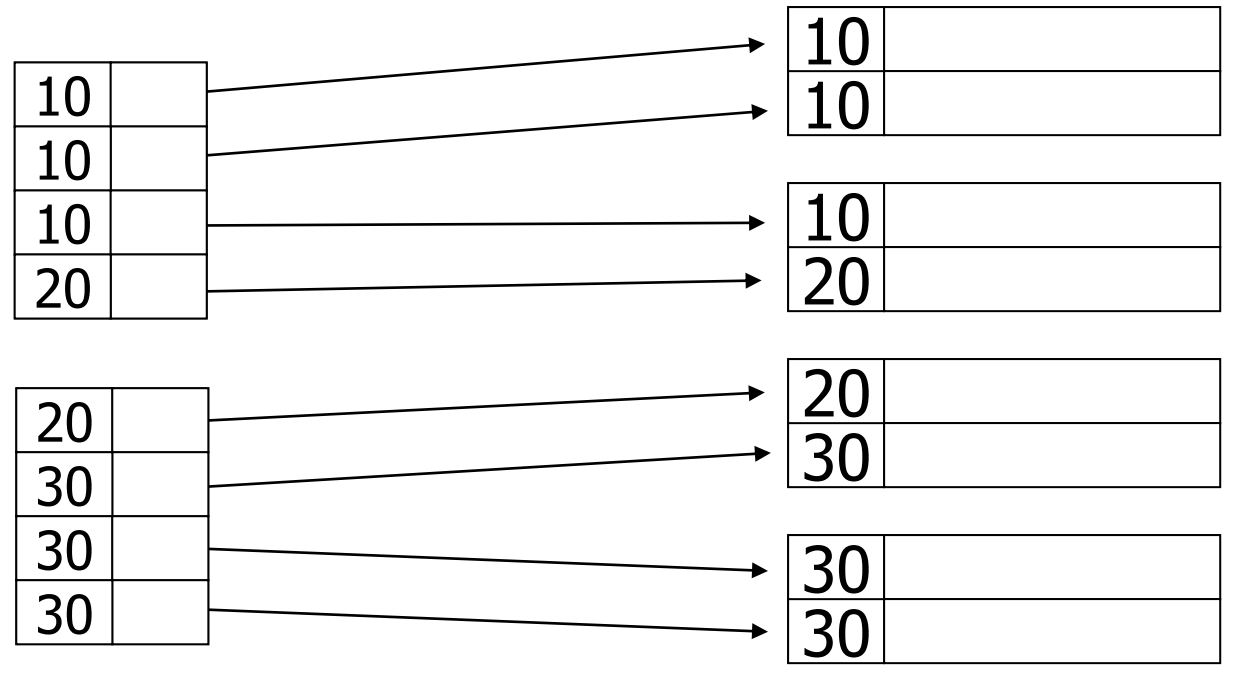

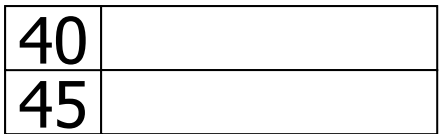

#### **Indice denso, metodo migliore**

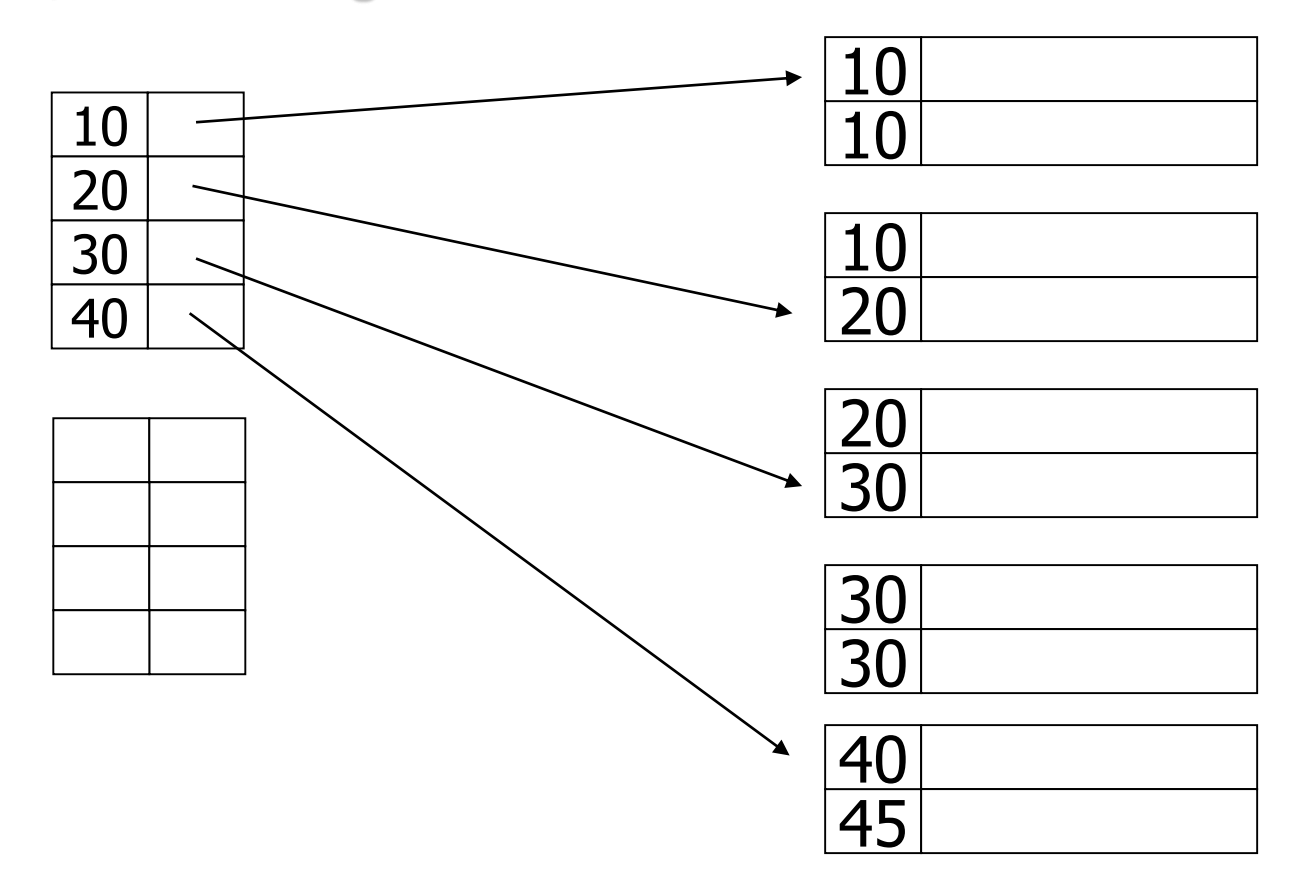

#### **Indice sparso**

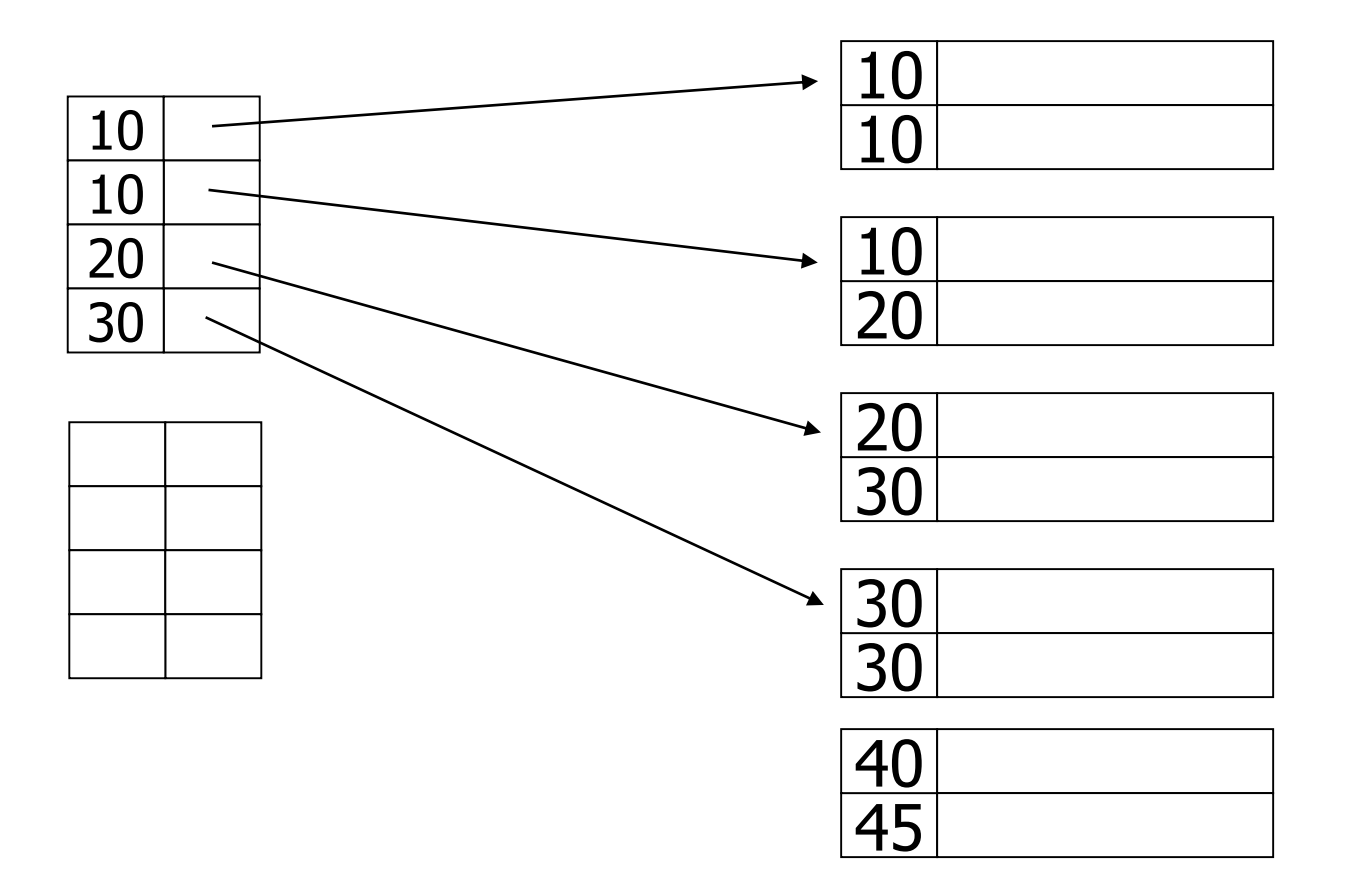

#### **Cancellazione da un indice denso**

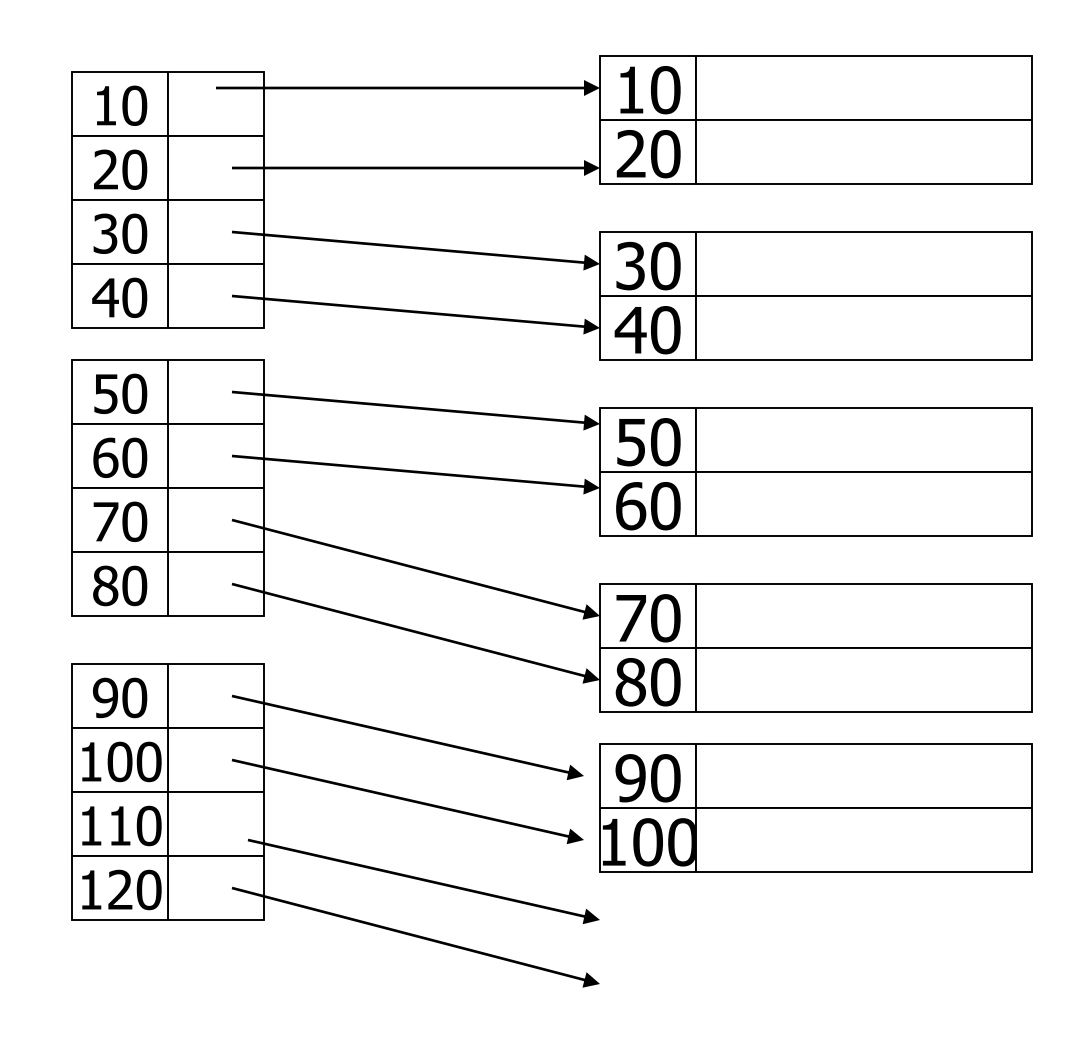

#### **Cancellazione da un indice denso**

## – cancellazione del record 30

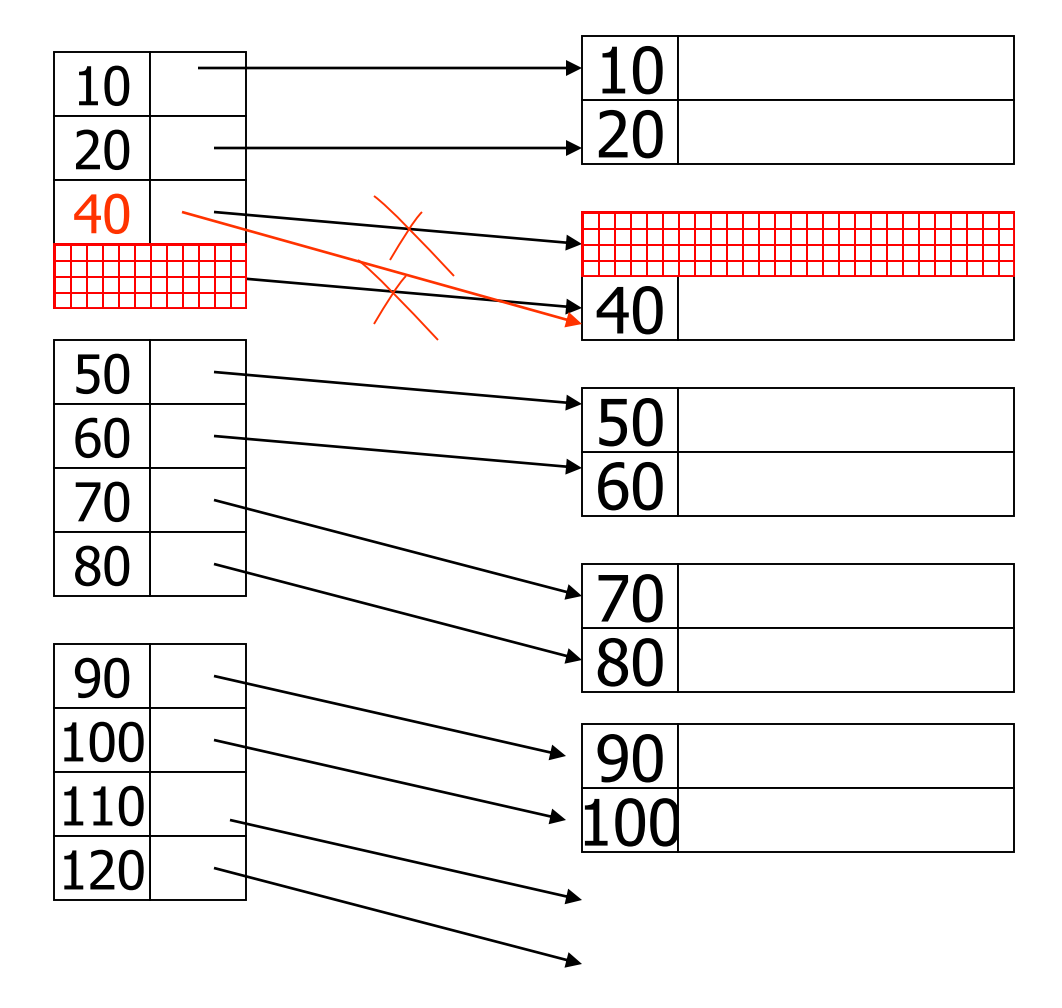

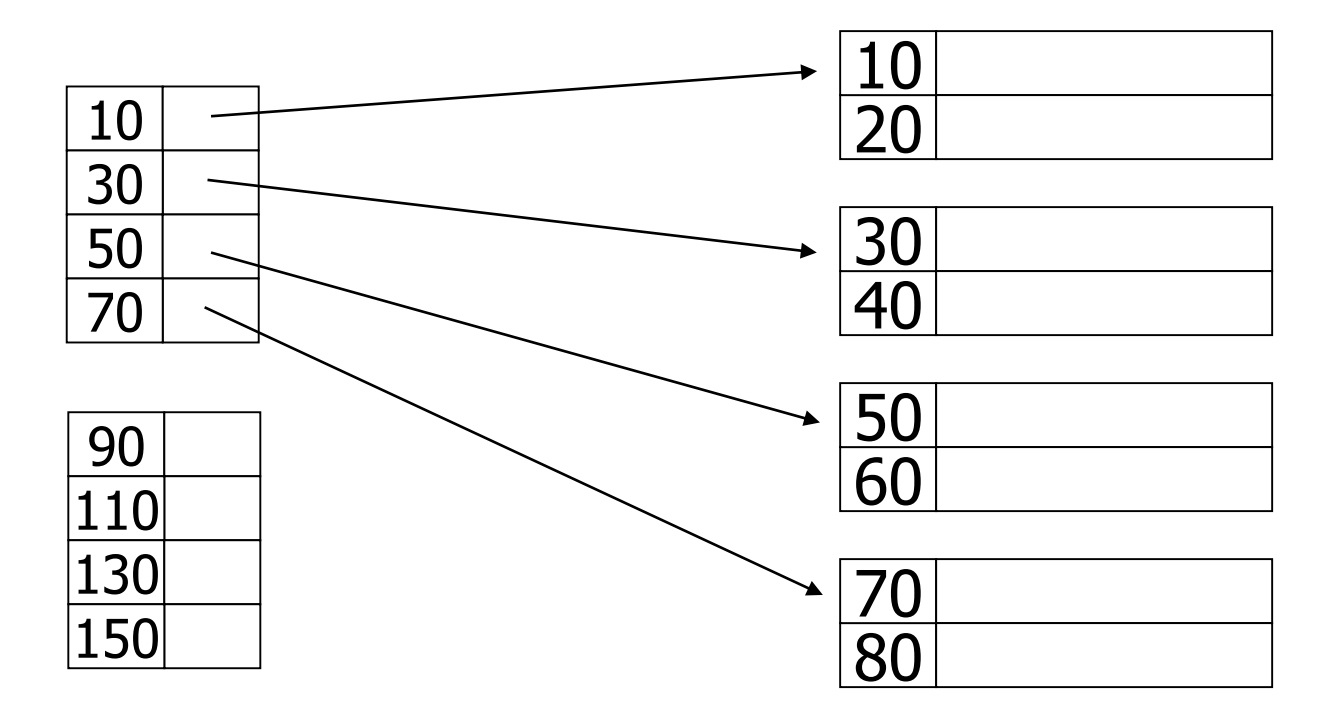

– cancellazione del record 40

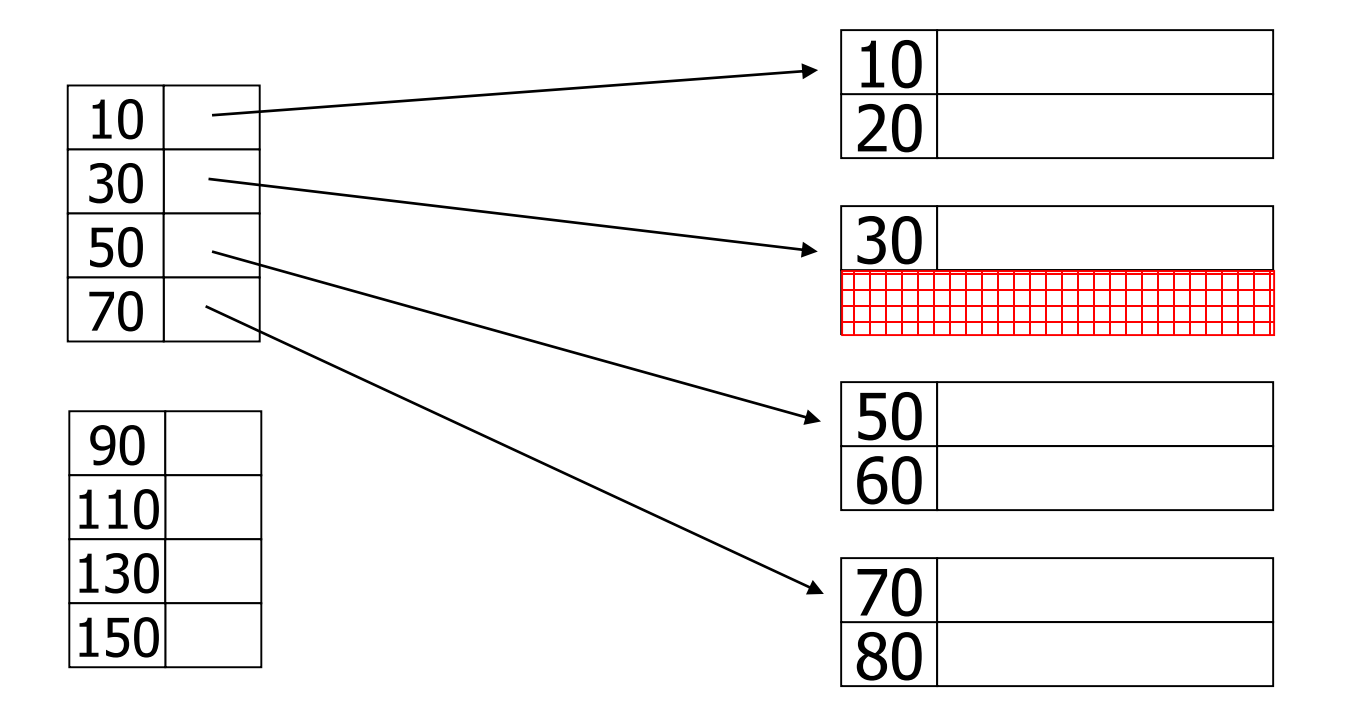

– cancellazione del record 30

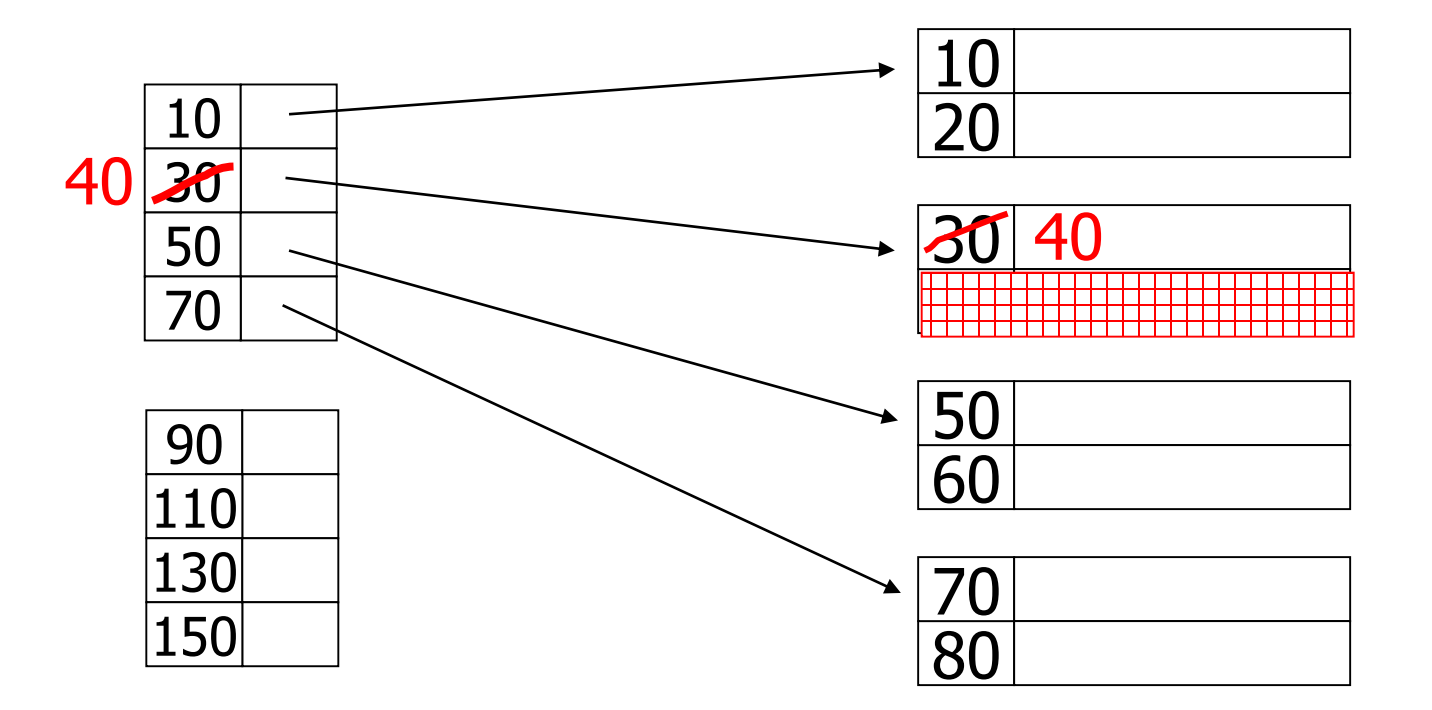

– cancellazione dei records 30 & 40

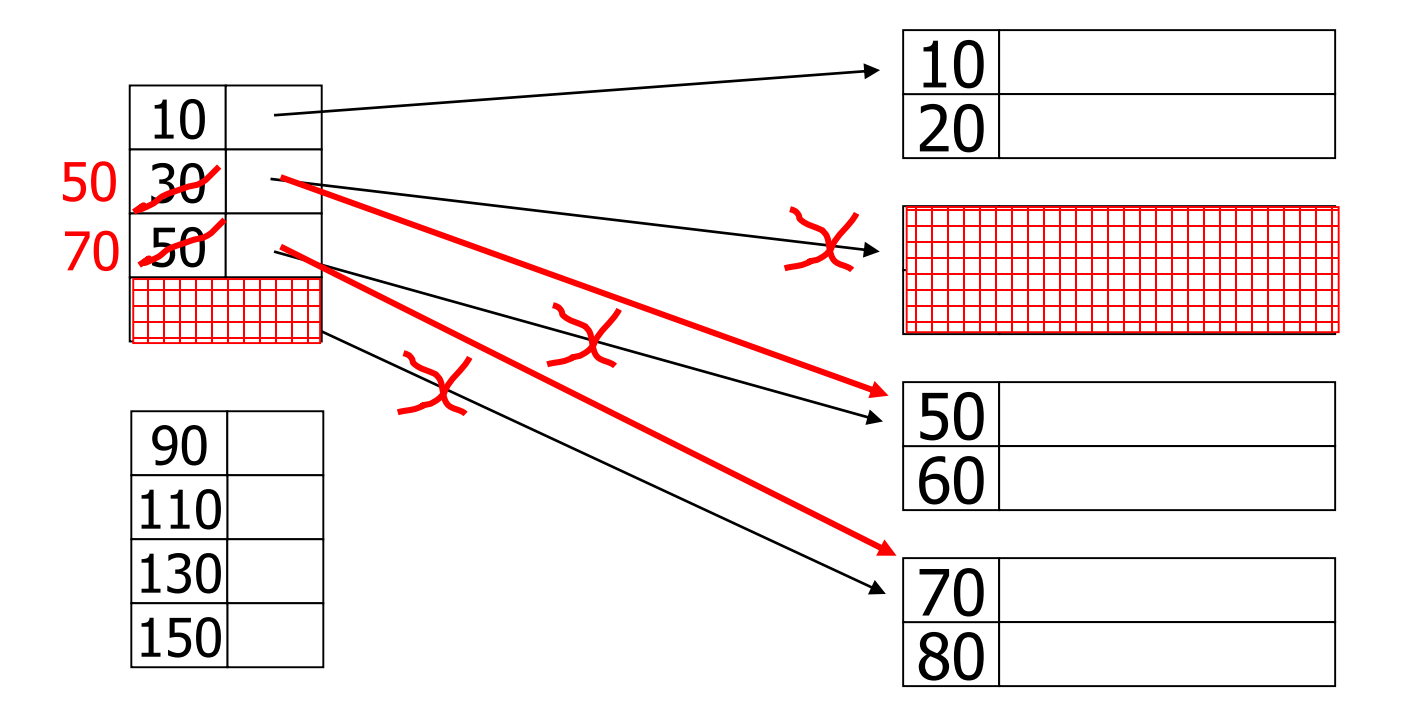

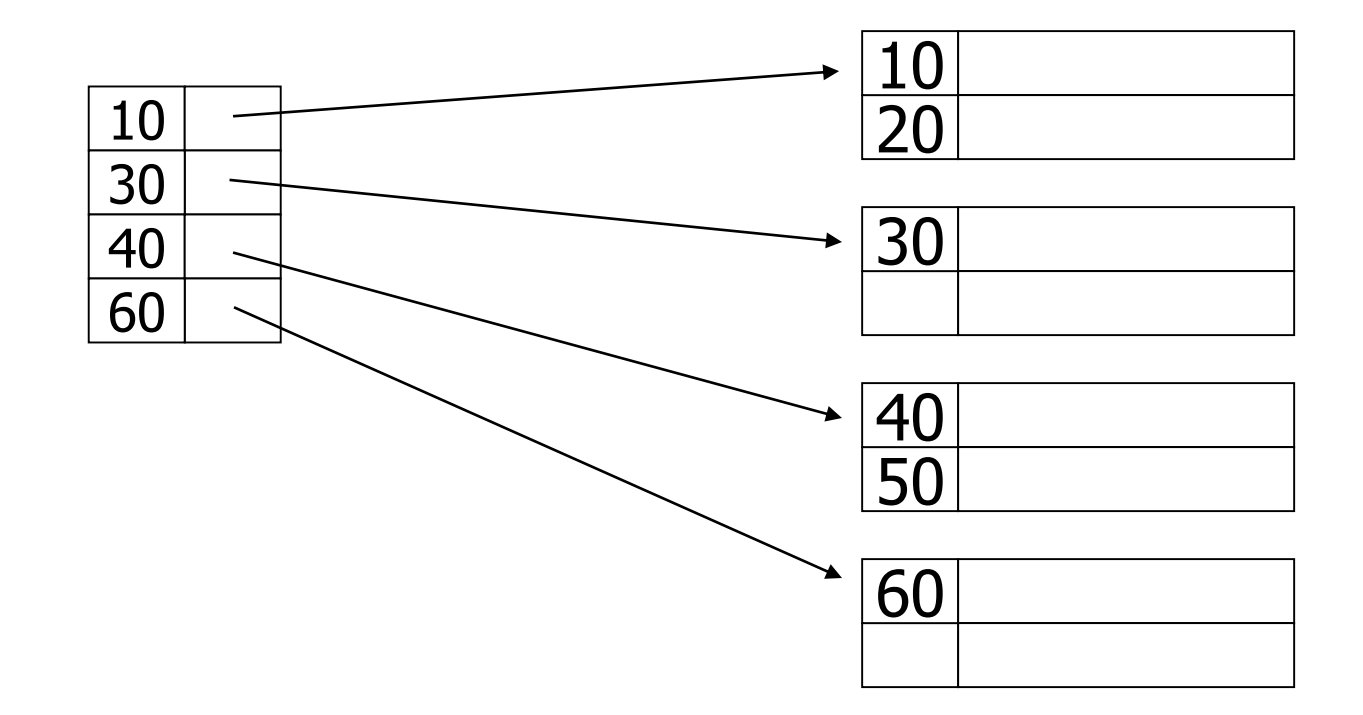

Il file viene creato all'inizio lasciando un po' di spazio vuoto (tipicamente il 20%)

## – inserisci record 34

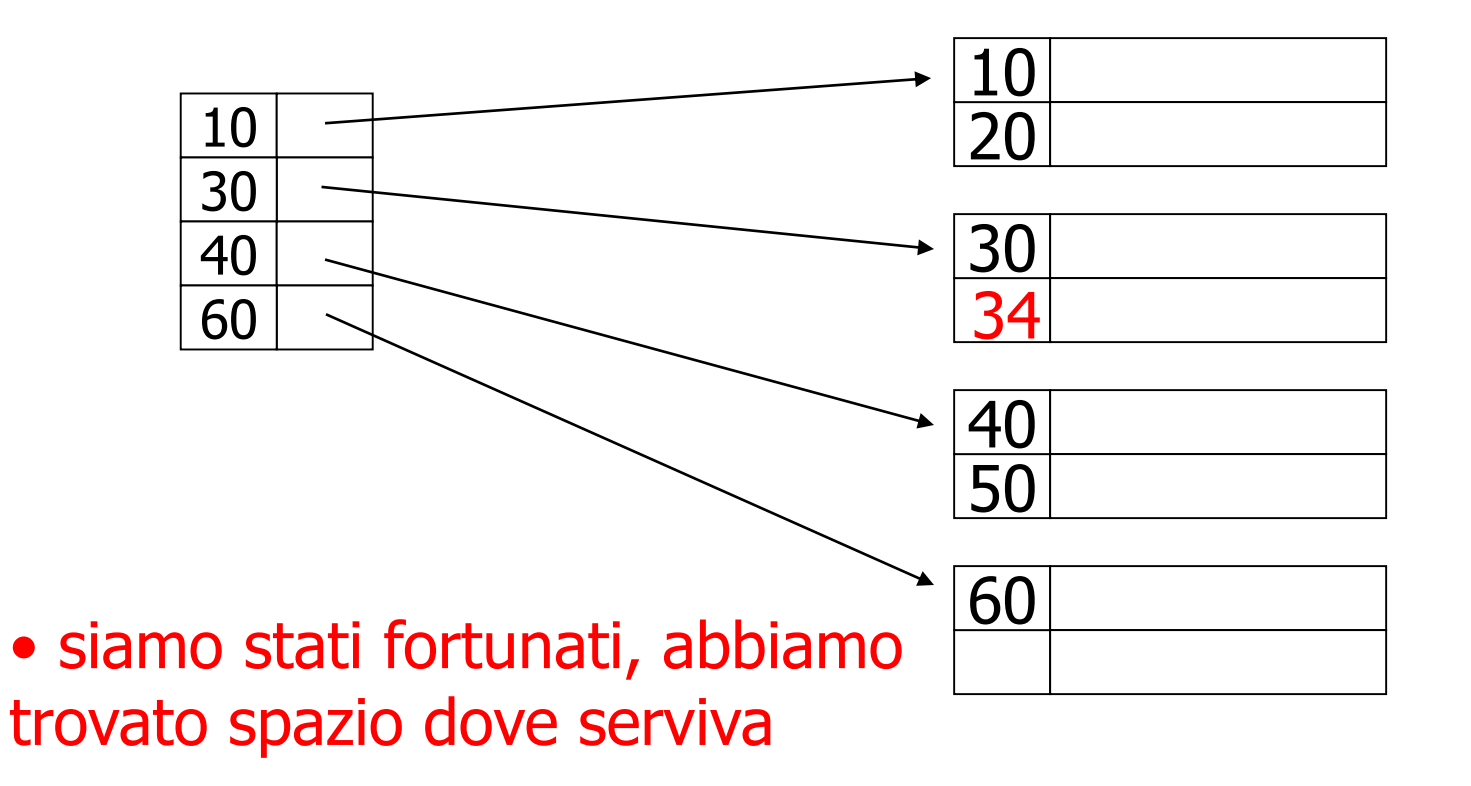

– inserisci il record 15

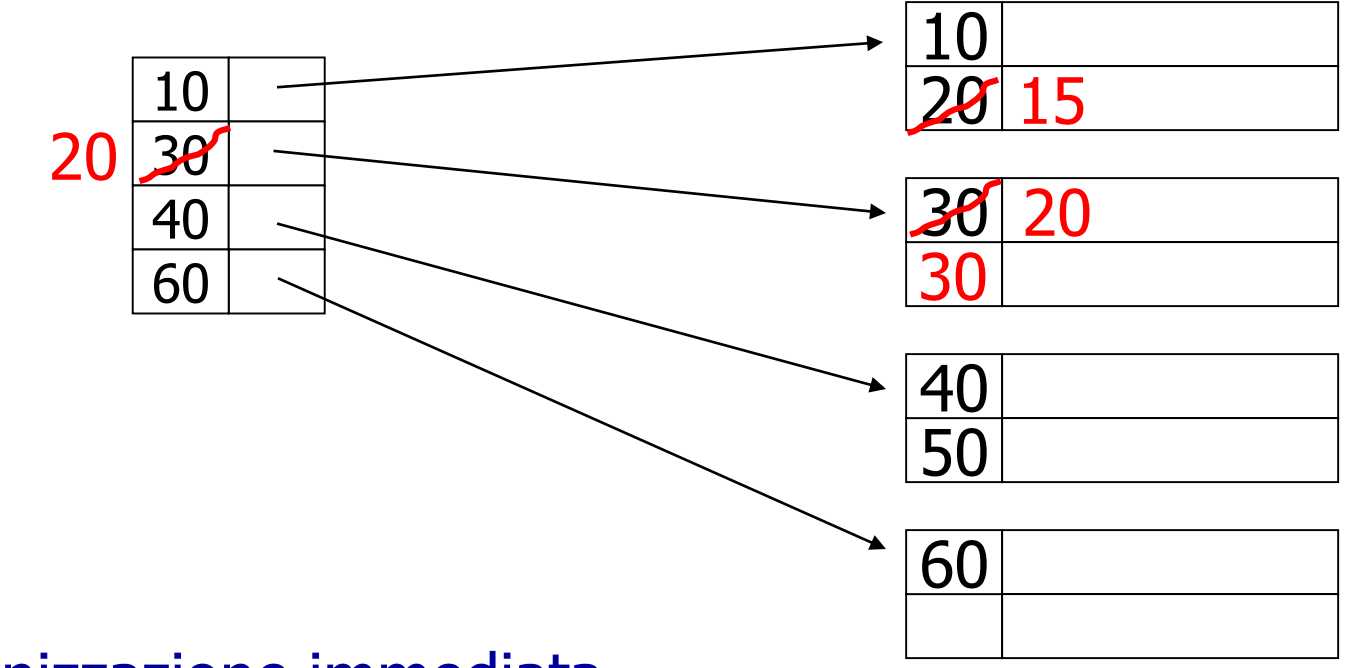

• Riorganizzazione immediata

## – inserisci il record 25

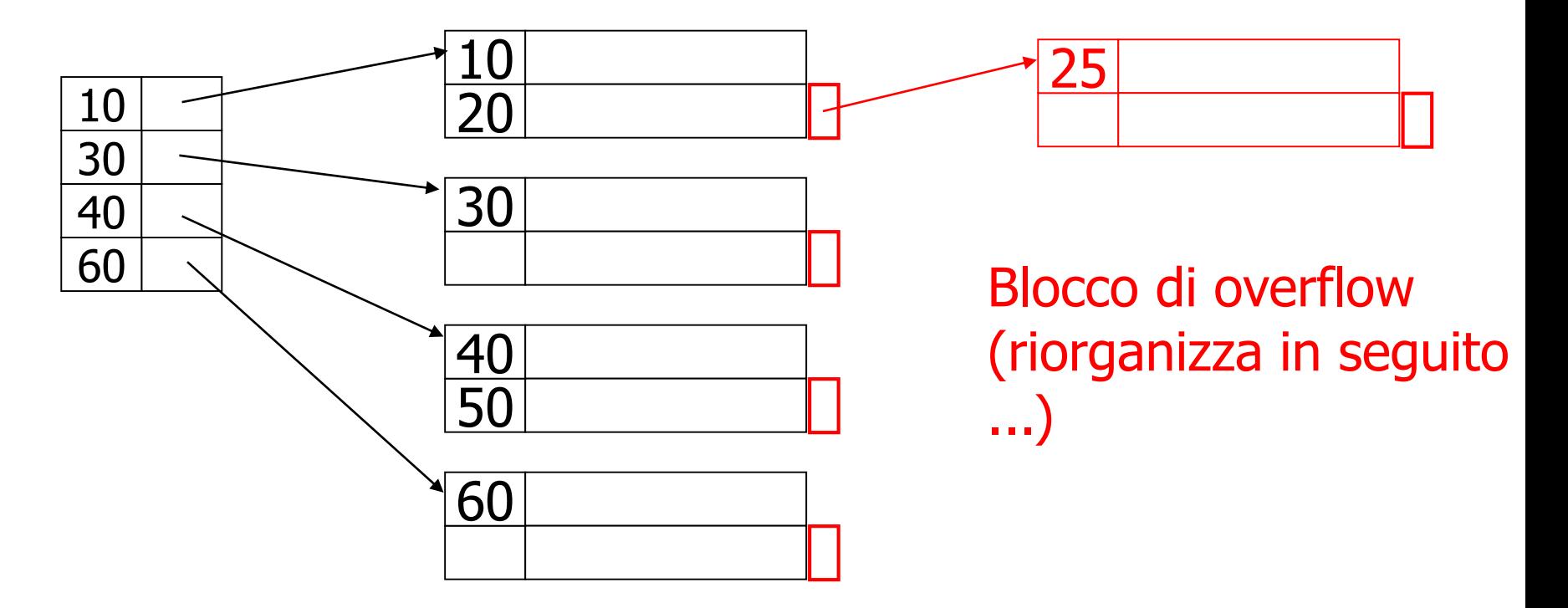

#### **Inserimento, indice denso**

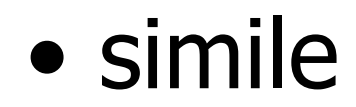

## **Indici primari ISAM, osservazioni**

- Adatto per ricerche su un valore o un intervallo di valori
- Scansione sequenziale ordinata efficiente
- Gli inserimenti e le eliminazioni sono inefficienti

## **Indici secondari ISAM**

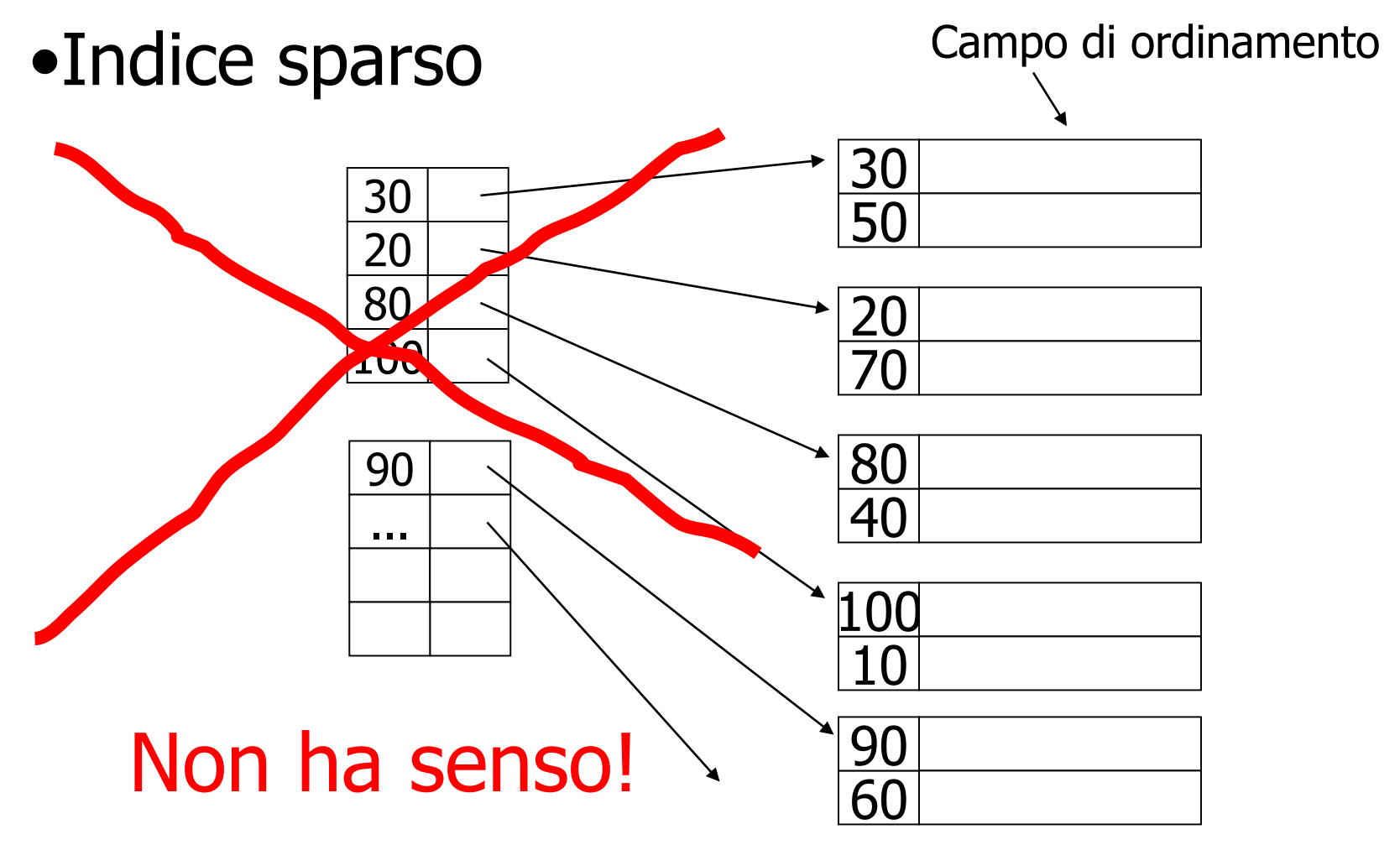

#### **Indici secondari**

# • Indice denso

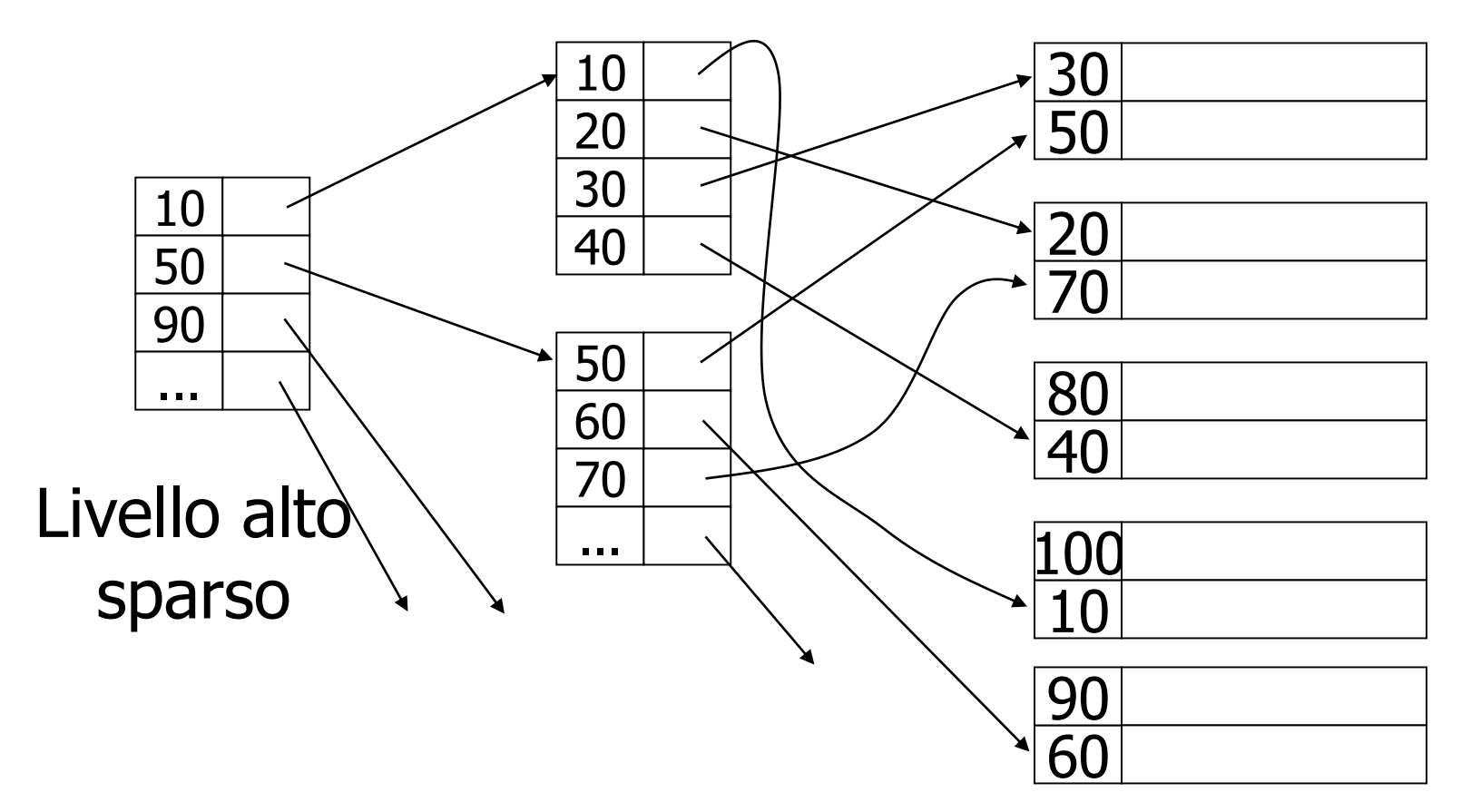

## **Indici secondari**

- Il livello pu' basso e' denso
- Gli altri sono sparsi

**Inoltre: i puntatori sono puntatori a record**

(non puntatori a blocchi)

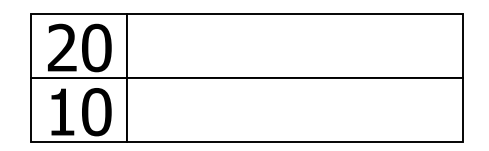

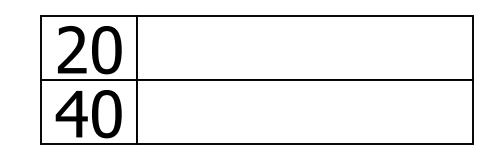

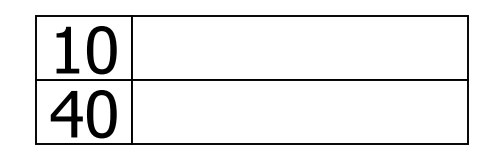

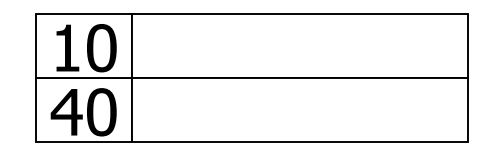

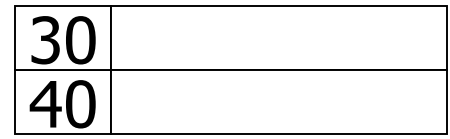

Una possibilita'

Problema: Spreco di Spazio su disco Tempo di ricerca

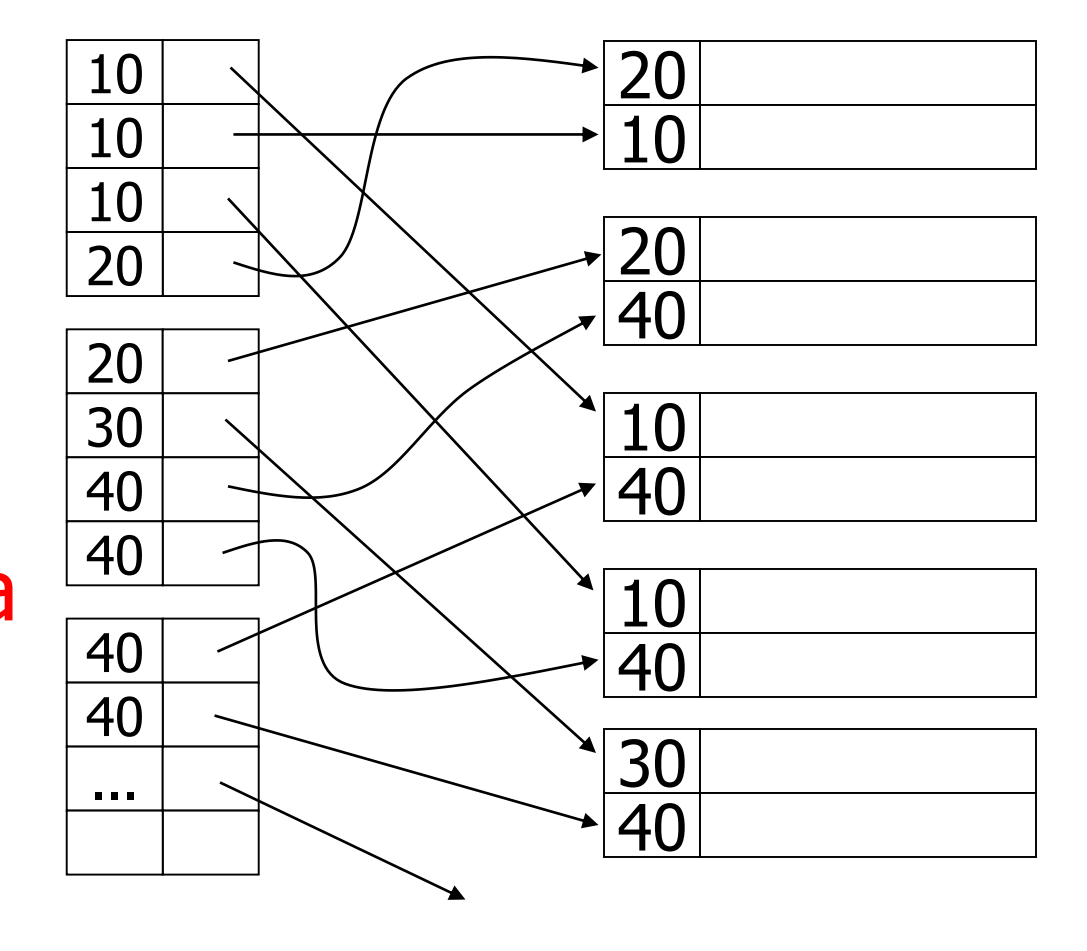

Un'altra possibilita'...

Problema: <sub>20</sub> I record dell' indice hanno dimensione variabile

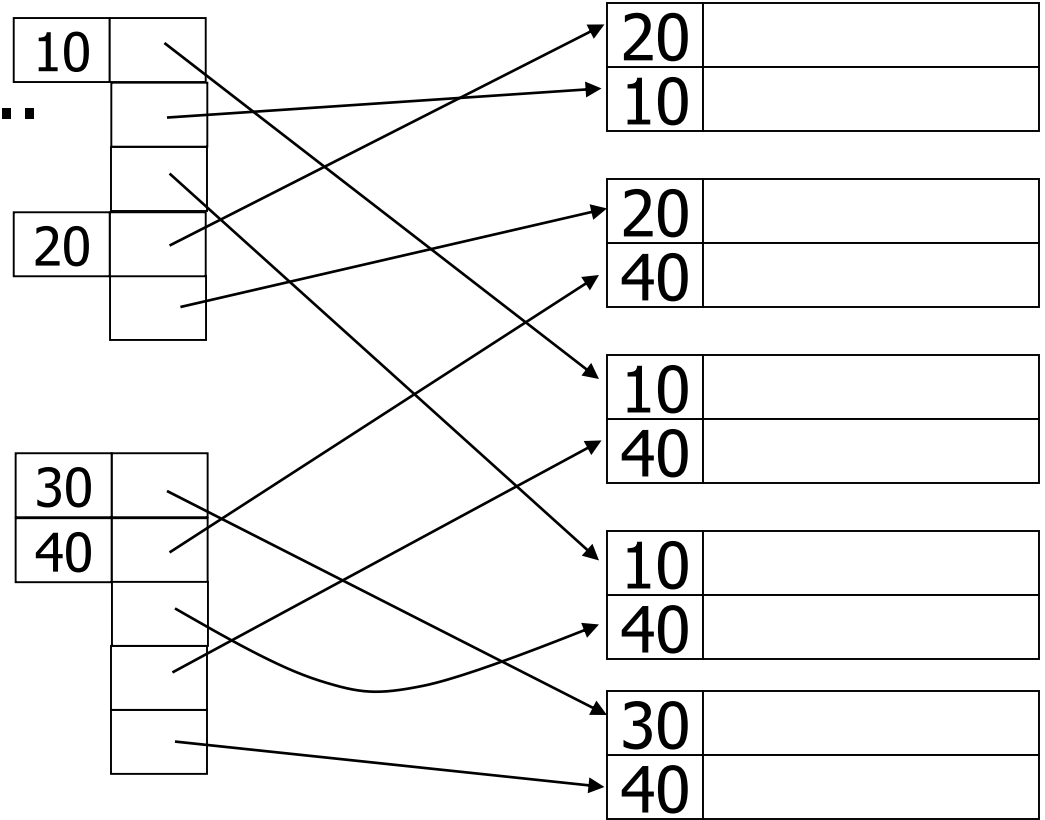

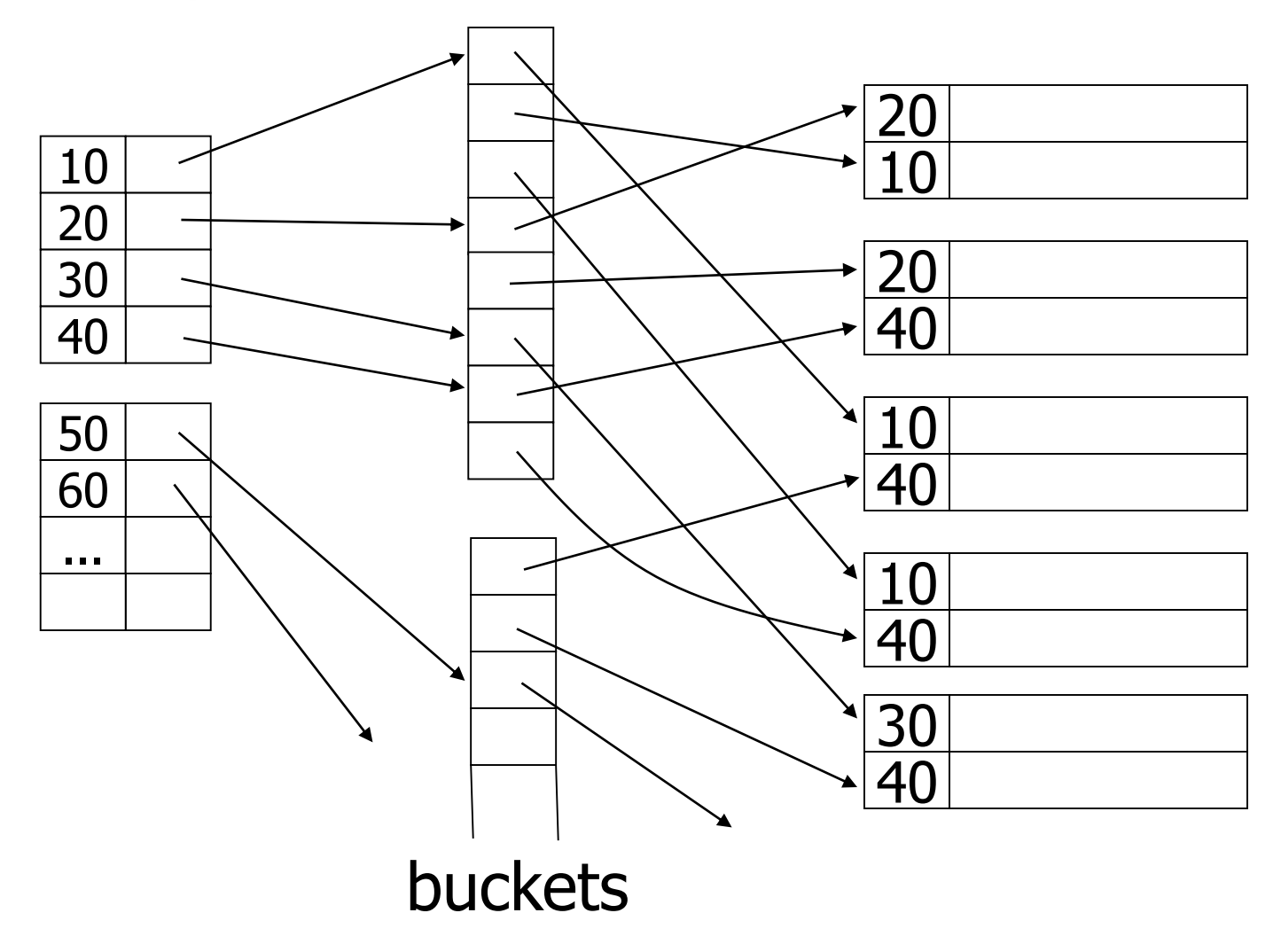

## **Perche' l'idea dei bucket e' utile**

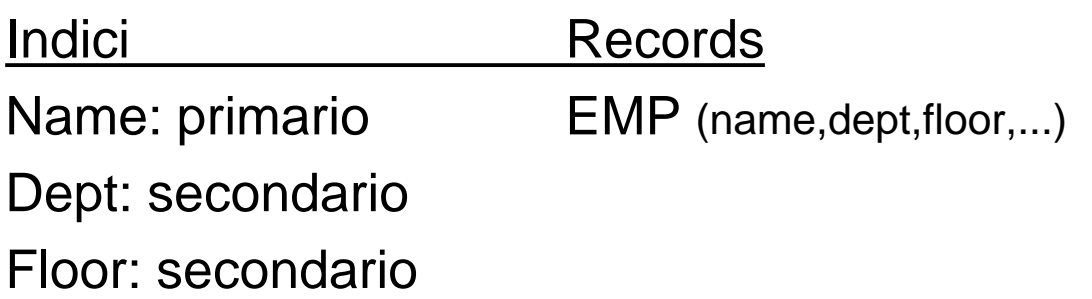

## **Query: ottieni gli impiegati in (Toy Dept) ^ (2nd floor)**

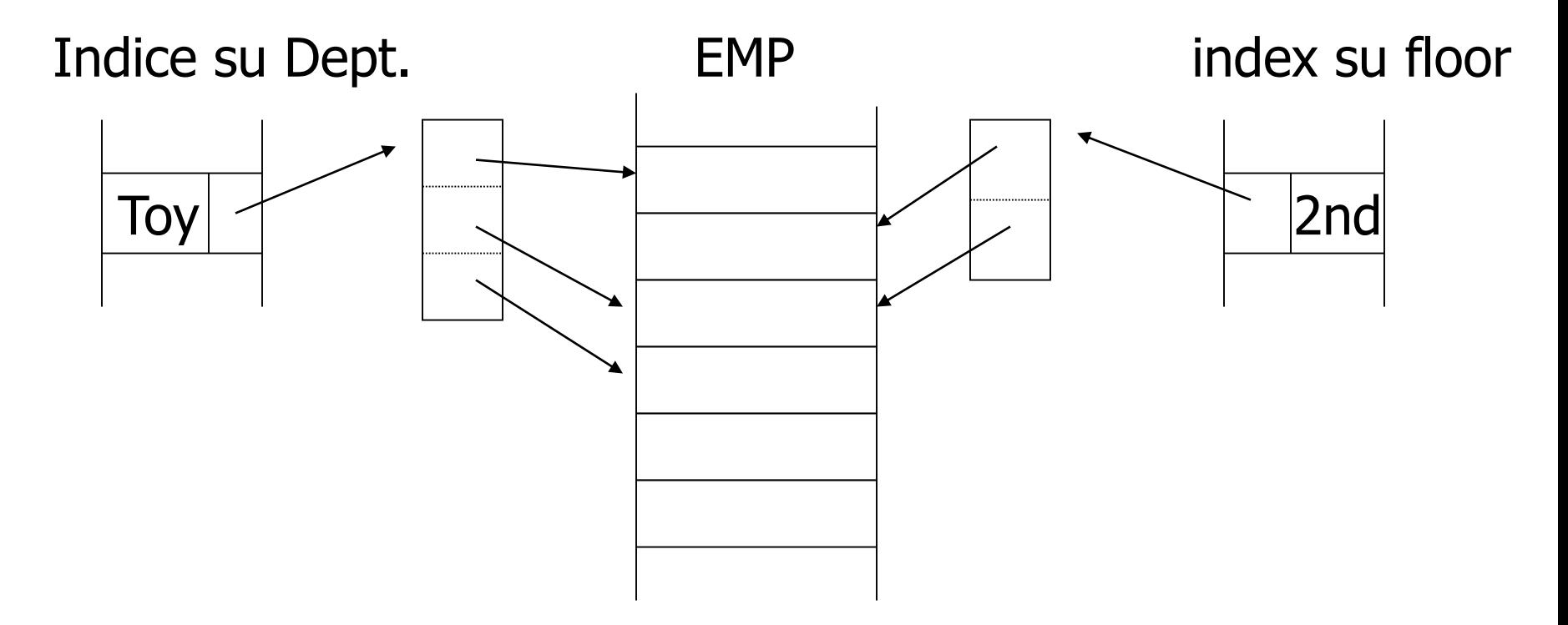

**Interseca i bucket per toy e per 2nd Floorper ottenere l'insieme degli impiegati richiesti**

#### **Questa idea e' utile nell'information retrieval**

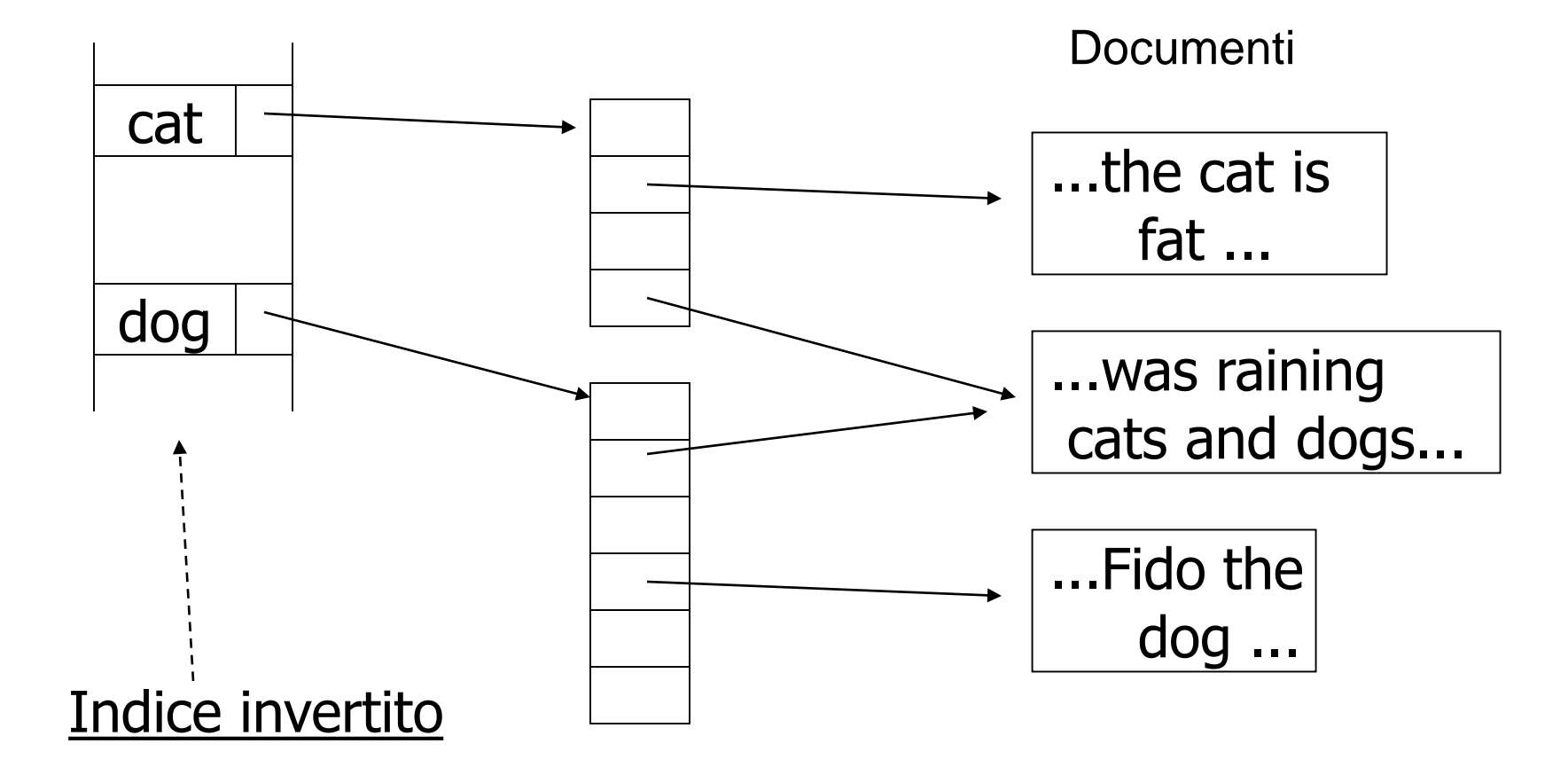

## **Queries di Information retrieval**

- Trova gli articoli con "cat" e "dog"
- Trova gli articoli con "cat" o "dog"
- Trova gli articoli con "cat" e non "dog"

- Trova gli articoli con "cat" nel titolo
- Trova gli articoli con "cat" e "dog" entro 5 parole
### **Tecnica comune: piu' informazione nei bucket**

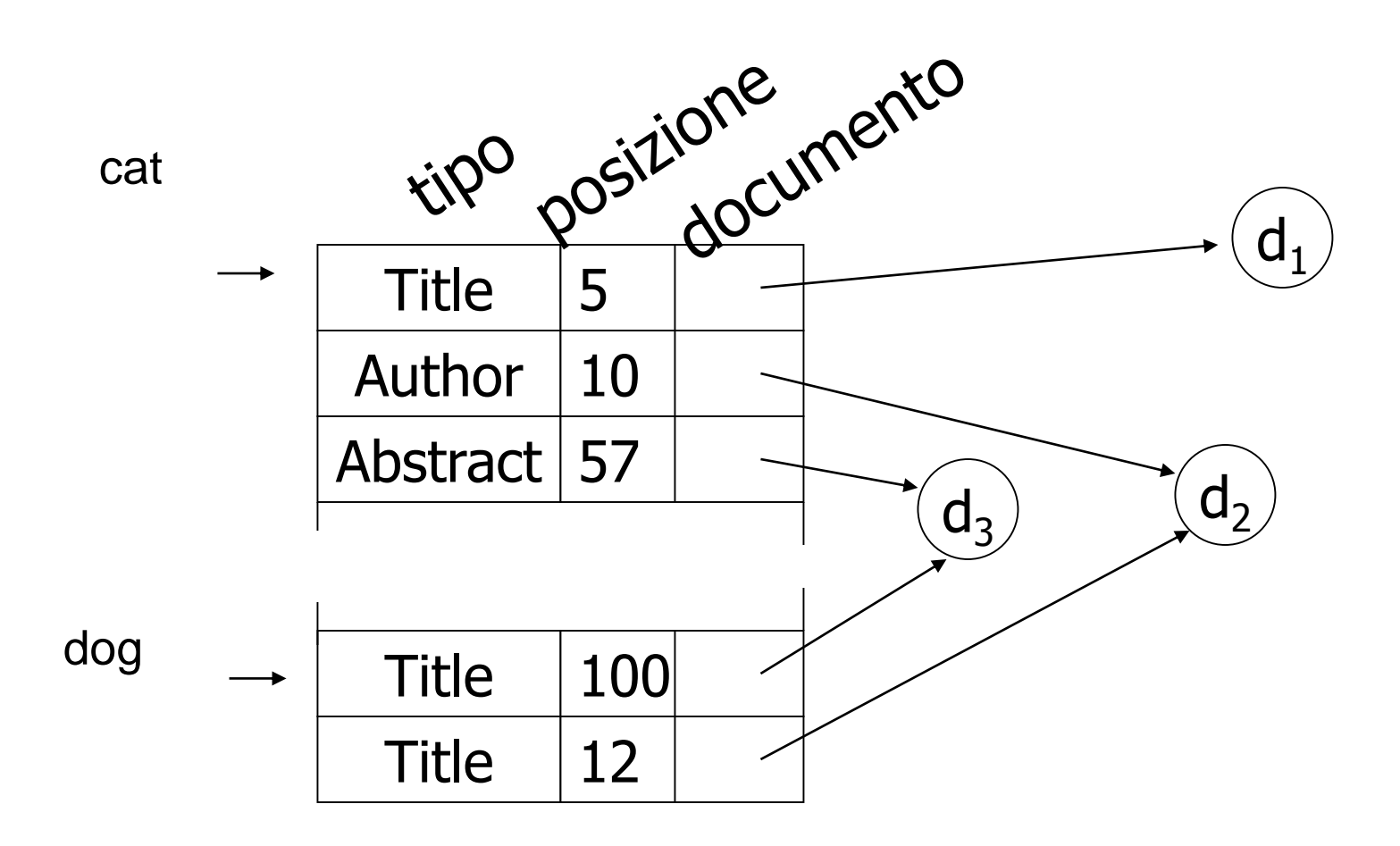

## **Indici secondari, osservazioni**

- Adatto per ricerche su un valore o un intervallo di valori
- E' possibile la scansione del file nell'ordine della chiave di ricerca ma il numero di accessi e' pari al numero di record del file (un po' meno grazie alla bufferizzazione)
	- A volte costa di meno leggere il file nell'ordine fisico e poi riordinarlo con il merge sort
- Gli inserimenti e le eliminazioni sono inefficienti

# **Indici ISAM, problemi**

- Gli indici ISAM visti finora sono basati su strutture ordinate e quindi sono poco flessibili in presenza di elevata dinamicità
	- Gli inserimenti sono costosi
	- Gli alberi possono diventare sbilanciati
	- Lo spazio di overflow puo' diventare significativo
- Gli indici utilizzati dai DBMS sono più sofisticati:
	- indici dinamici multilivello: B+-tree (intuitivamente: alberi di ricerca bilanciati)
		- Arriviamo ai B+-tree per gradi
			- Alberi binari di ricerca
			- Alberi n-ari di ricerca
			- Alberi n-ari di ricerca bilanciati

## **Albero binario di ricerca**

- Albero binario etichettato in cui per ogni nodo il sottoalbero sinistro contiene solo etichette minori di quella del nodo e il sottoalbero destro etichette maggiori
- tempo di ricerca (e inserimento), pari alla profondità:
	- logaritmico nel caso "medio" (assumendo un ordine di inserimento casuale)

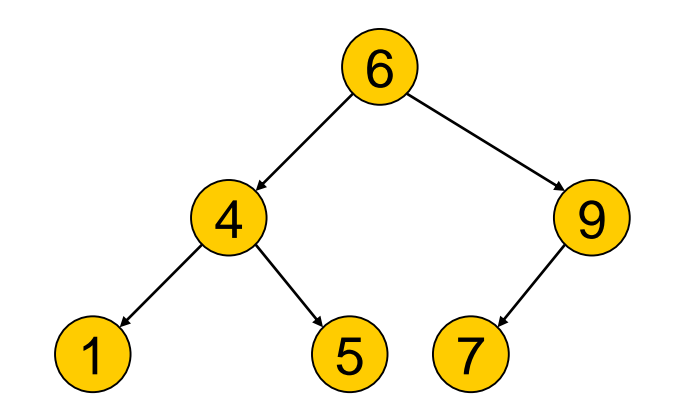

## **Albero di ricerca di ordine n**

- Ogni nodo ha (fino a) n+1 figli e (fino a) n etichette, ordinate
- n e' detto ordine dell'albero
- Nell'(i+1)-esimo sottoalbero abbiamo tutte etichette maggiori o uguali della i- esima etichetta e minori della (i+1)-esima
- Ogni ricerca o modifica comporta la visita di un cammino radice foglia
- In strutture fisiche, un nodo corrisponde a un blocco
- La struttura è ancora (potenzialmente) rigida
- Un B+-tree è un albero di ricerca che viene mantenuto bilanciato, grazie a:
	- Riempimento parziale (mediamente 70%)
	- Riorganizzazioni (locali) in caso di sbilanciamento

## **Organizzazione dei nodi del B+-tree: nodo non foglia**

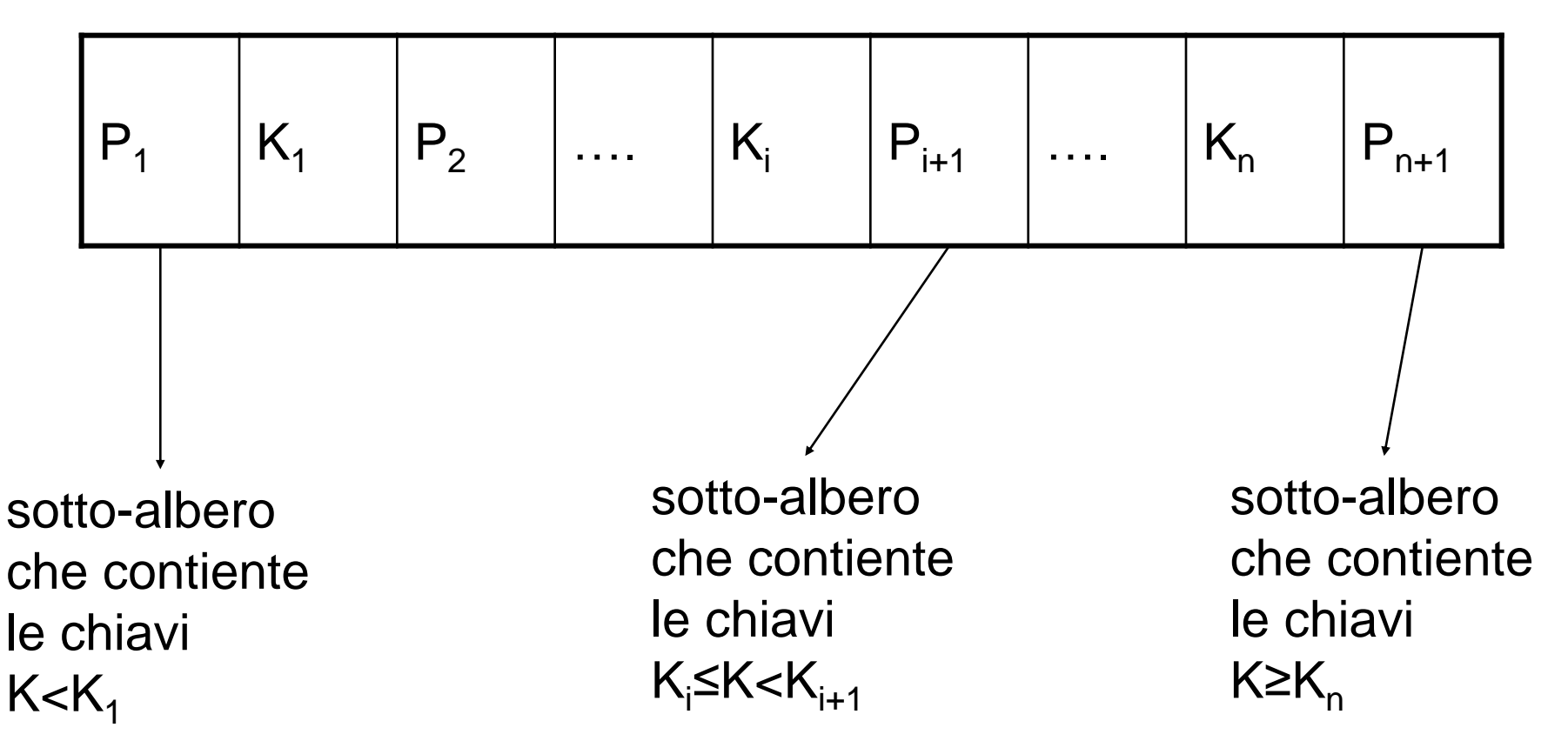

## **Nodi foglia**

• Esempio

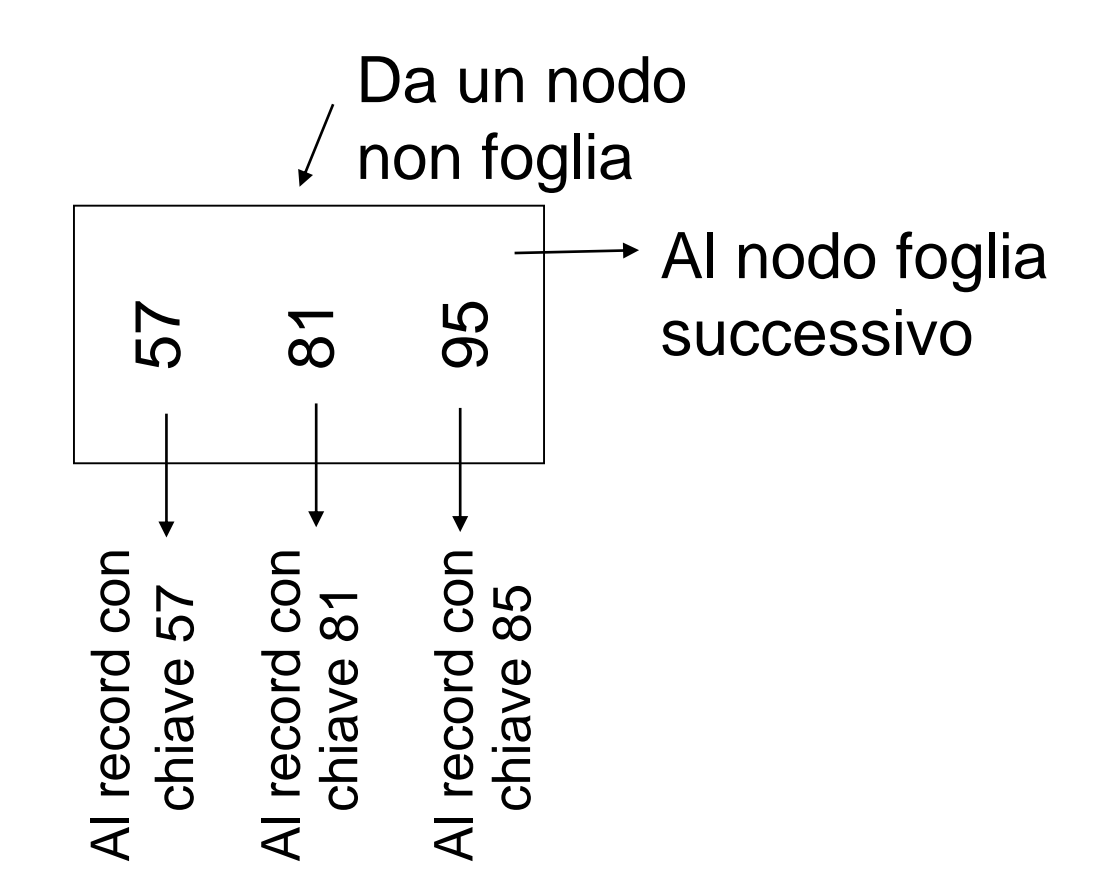

## **Bilanciamento**

• Si richiede di usare almeno

Non-foglia:  $NF=[(n+1)/2]$  puntatori

Foglia:  $F=\lfloor (n+1)/2 \rfloor$  puntatori ai dati

- Se n e' dispari NF=F=(n+1)/2
- Se n e' pari NF=F+1=n/2 + 1

 $n=3$ nodo pieno nodo minimo Non -foglia 120 150 180 30 Foglia Conta anche se nullo Conta anche se nullo30 35 က က <del>၂</del>

## **Chiavi e puntatori**

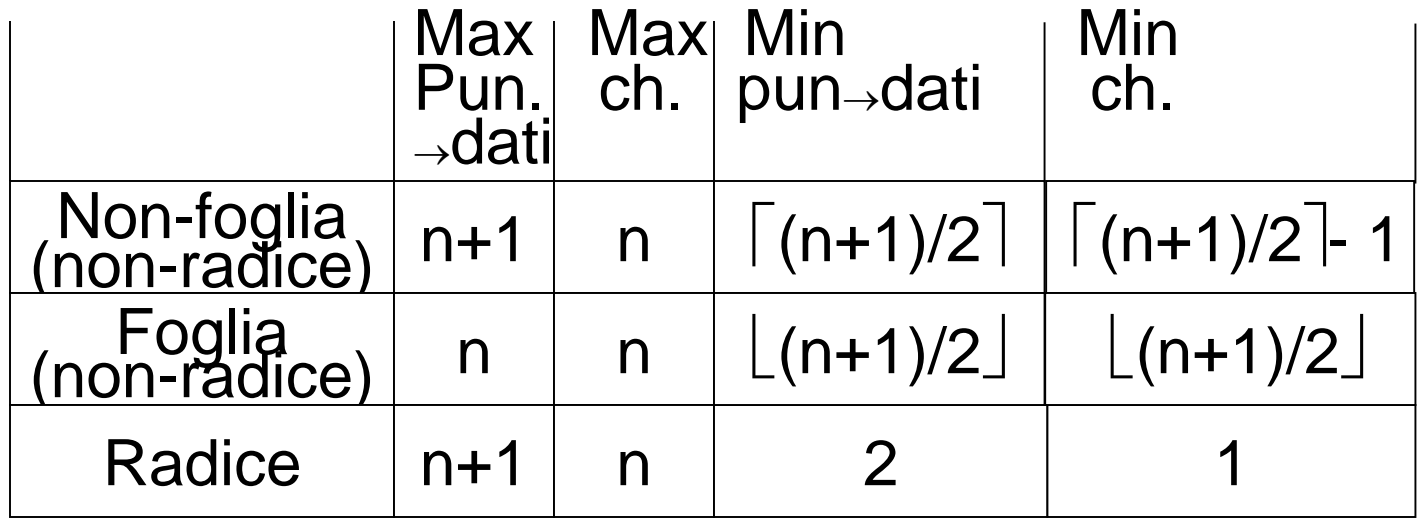

## **Chiavi e puntatori, n=3**

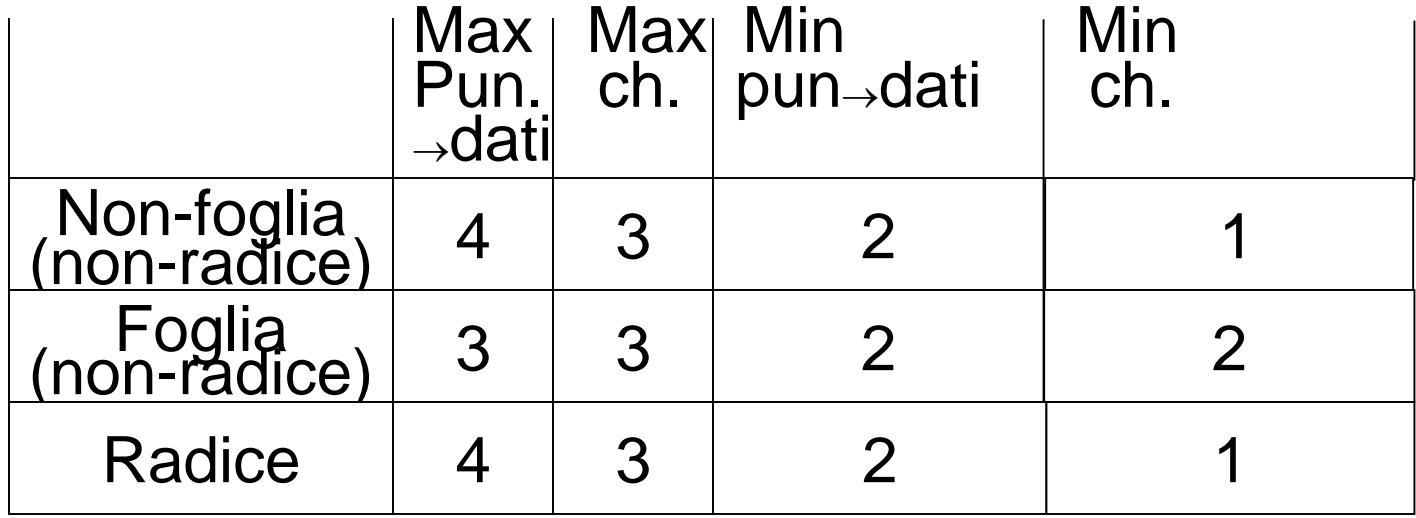

## **Chiavi e puntatori, n=4**

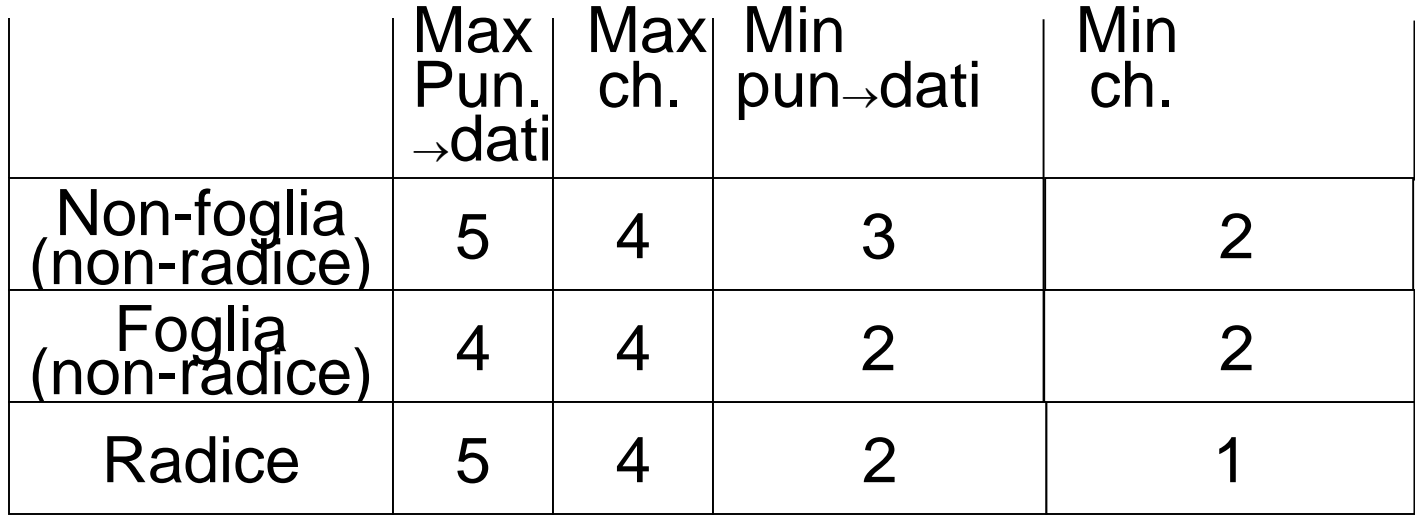

# **Aggiornamenti**

- Inserimenti ed eliminazioni sono precedute da una ricerca fino ad una foglia
- Per gli inserimenti, se c'è posto nella foglia, ok, altrimenti il nodo va suddiviso, con necessità di un puntatore in più per il nodo genitore; se non c'è posto, si sale ancora, eventualmente fino alla radice.
- Dualmente, le eliminazioni possono portare a riduzioni di nodi. Il riempimento deve rimanere sempre superiore al 50%
- Modifiche del campo chiave vanno trattate come eliminazioni seguite da inserimenti

## **Algoritmo di inserimento**

- Si cerca la foglia in cui va la nuova chiave e si mette la chiave nella foglia se c'è posto
- Altrimenti, si divide la foglia in due e si dividono le chiavi tra i due nuovi nodi, in modo che ciascuno sia pieno almeno a metà
- La divisione viene vista al livello superiore come la creazione di una nuova coppia chiave-puntatore da inserire a quel livello. Si applica perciò una strategia ricorsiva: se c'è posto si inserisce, altrimenti si divide e si continua al livello superiore
- L'unica eccezione è la radice: se si cerca di inserire una coppia chiave-puntatore nella radice e non c'è posto, si divide la radice in due e si crea un nuovo nodo al livello superiore che ha i due nodi come figli (nuova radice).

## **Algoritmo di inserimento – Gestione delle chiavi nelle foglie**

- Sia N una foglia con n coppie chiave-puntatore
- Si cerca di inserire la n+1 esima coppia chiavepuntatore
- Si crea un nodo M fratello di N direttamente alla sua destra
- Le prime  $\lceil (n+1)/2 \rceil$  coppie, in ordine di chiave, rimangono in N, le rimanenti  $(\lfloor (n+1)/2 \rfloor)$  vanno in M
- Sia N che M hanno il numero minimo  $(\lfloor (n+1)/2 \rfloor)$  di coppie
- Si passa al genitore di N la coppia chiave minima di M-puntatore ad M

## **Algoritmo di inserimento – Gestione delle chiavi nei nodi non foglia**

- Sia N un nodo non-foglia con n chiavi e n+1 puntatori a cui è stata assegnata la (n+1)-esima chiave e l'(n+2)-esimo puntatore. Si procede in questo modo:
	- Si inserisce la nuova coppia chiave-puntatore nella giusta posizione nell'elenco di quelle esistenti
	- Si crea un nodo M, fratello di N, alla sua destra
	- Si lasciano in N i primi  $\lceil n/2 \rceil$ +1 puntatori, in ordine e si mettono in M i rimanenti  $\lfloor n/2 \rfloor + 1$
	- Le prime  $\lceil n/2 \rceil$  chiavi rimangono in N, le ultime  $\lfloor n/2 \rfloor$  vanno in M. Rimane sempre una chiave nel mezzo K  $_{\lceil n/2 \rceil + 1}$ : indica la chiave più piccola raggiungibile con il primo puntatore di M. Rappresenta quindi la chiave più piccola raggiungible da M
	- K  $\Gamma_{n/2}$ <sub>+1</sub> sarà usata nel genitore di N ed M per dividere le ricerche tra questi due nodi: si passa al nodo genitore di N la coppia K $_{\lceil n/2 \rceil + 1}$ -puntatore ad M

## **Algoritmo di inserimento – Gestione delle chiavi nei nodi non foglia**

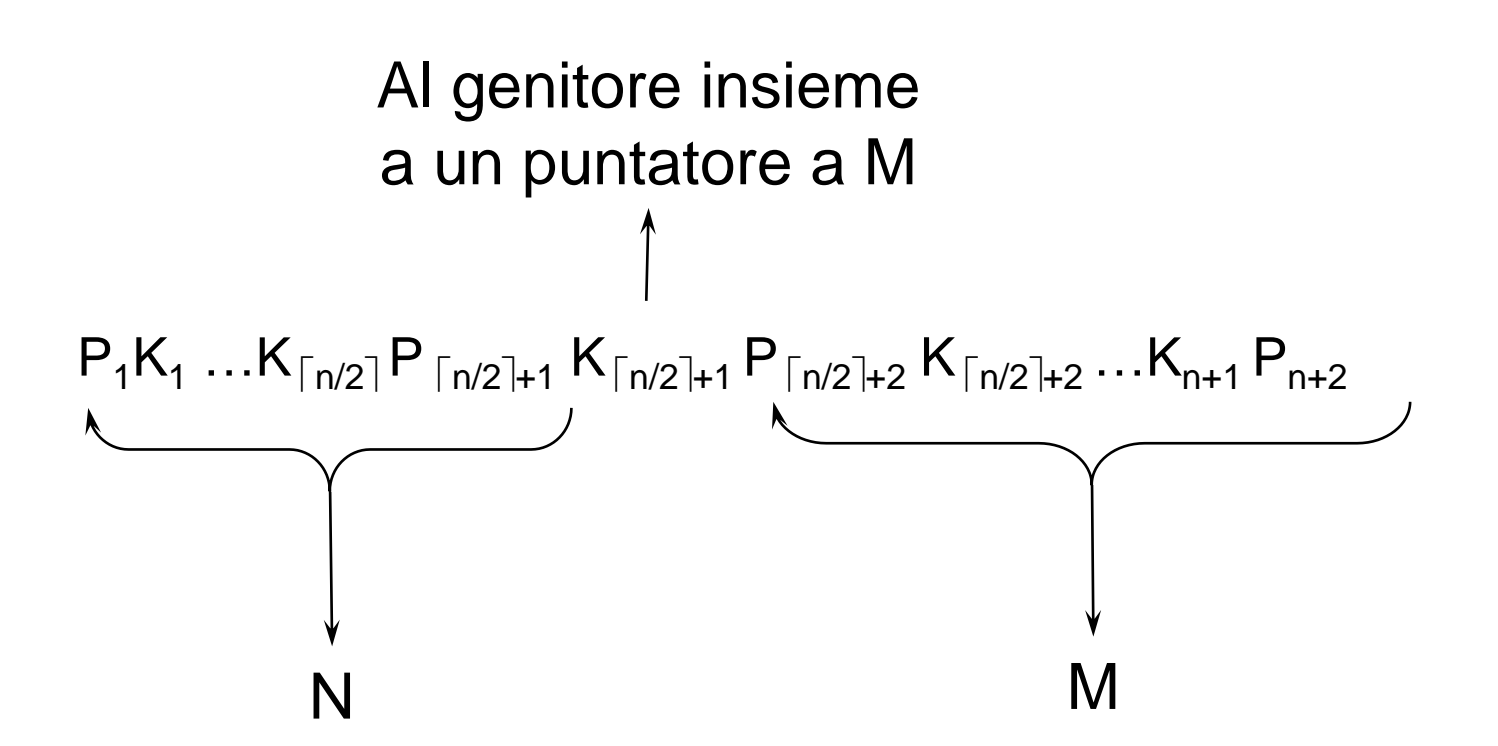

## **Algoritmo di inserimento**

• In alternativa alla suddivisione di un nodo, se uno dei fratelli del nodo in cui si deve inserire la coppia chiave-puntatore ha posto, si possono ridistribuire le chiavi tra il nodo e il fratello

#### **Esempi di inserimento in un B+-tree**

(a) Caso semplice

- Spazio disponibile nella foglia
- (b) Overflow in una foglia
- (c) Overflow in una non foglia
- (d) Nuova radice

#### (a) Inserisci chiave=

$$
|n=3|
$$

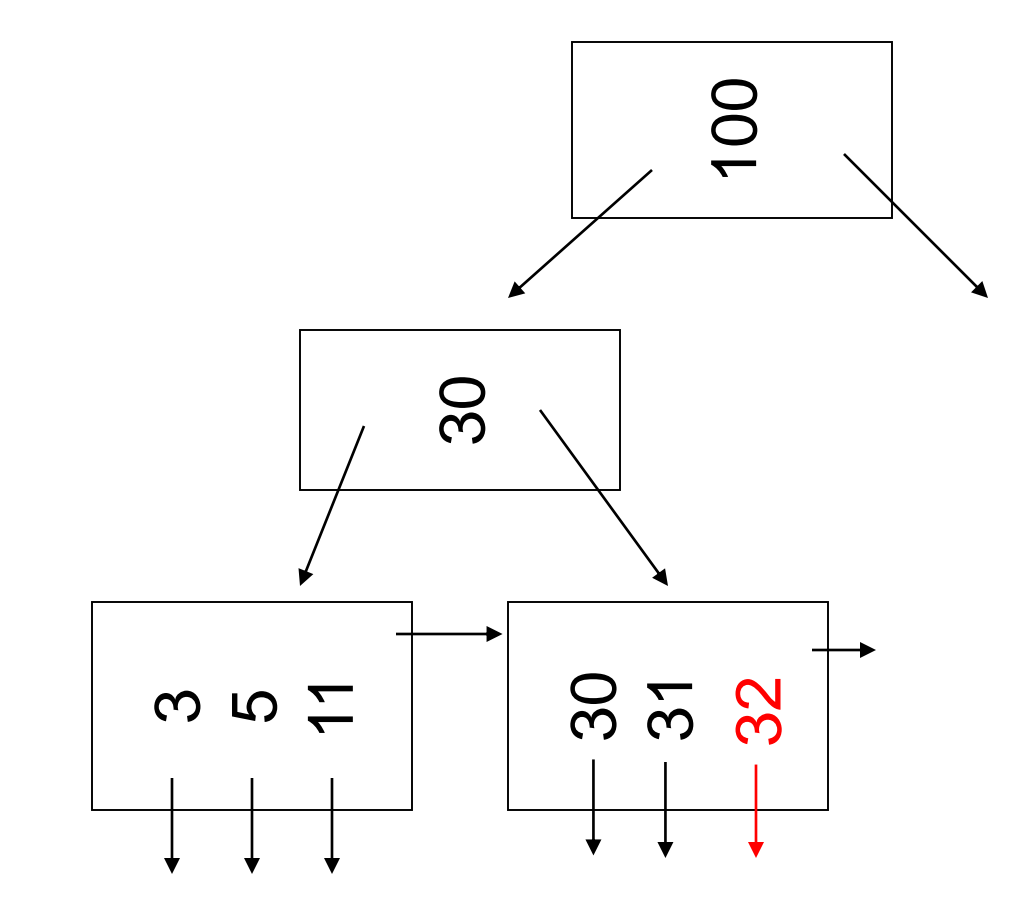

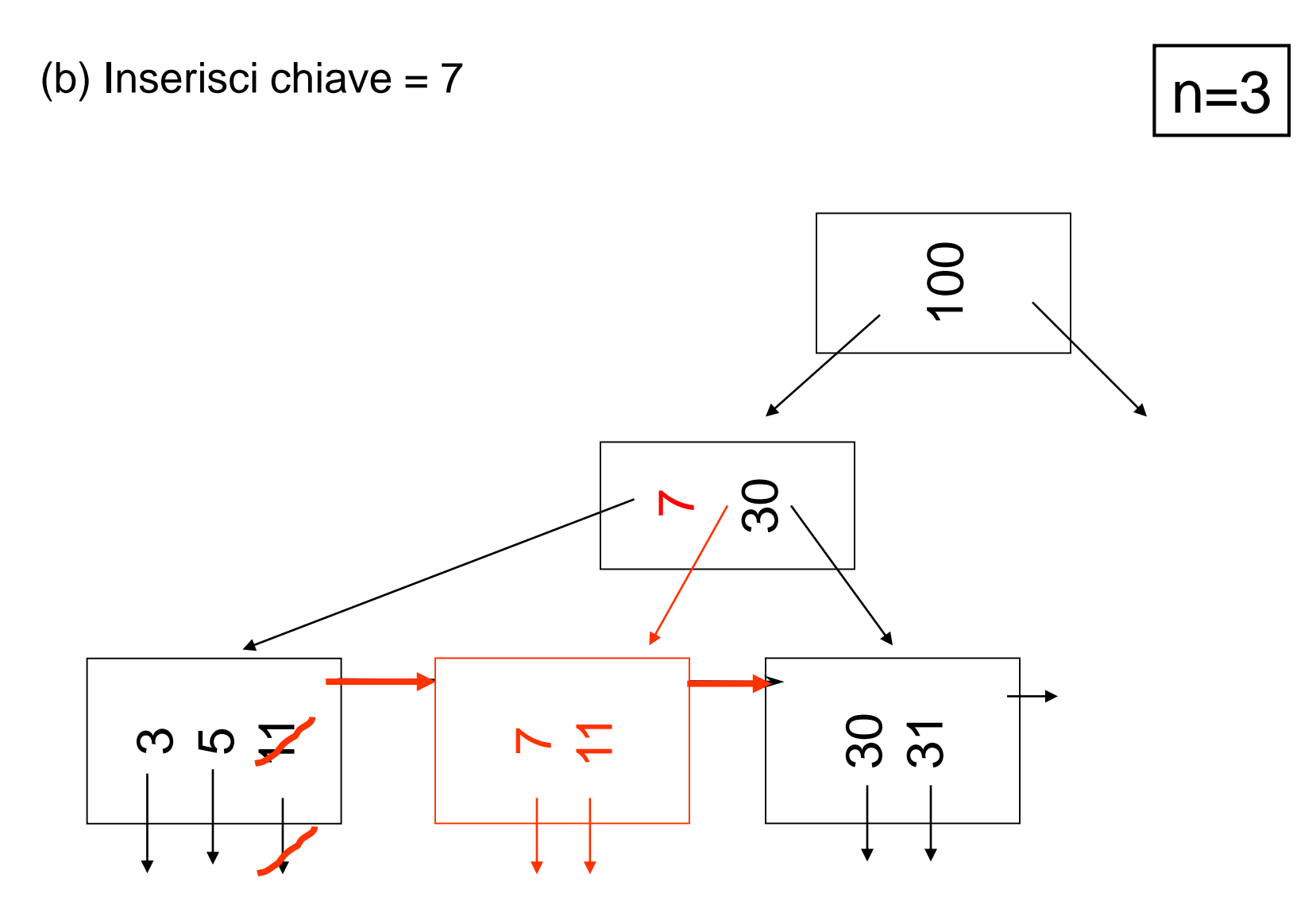

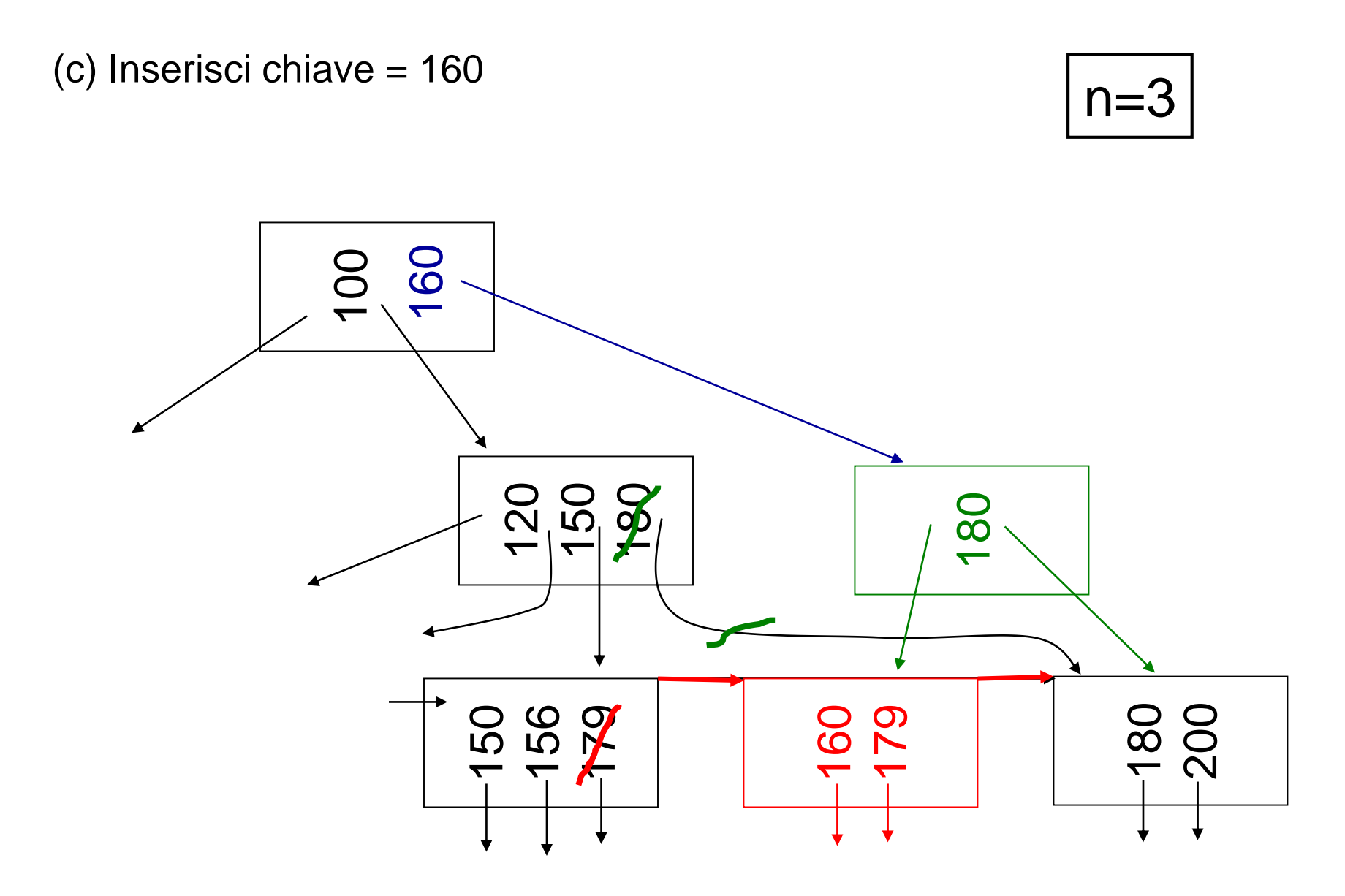

(d) Inserisci 45  $n=3$ 

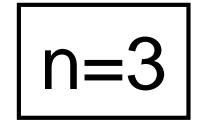

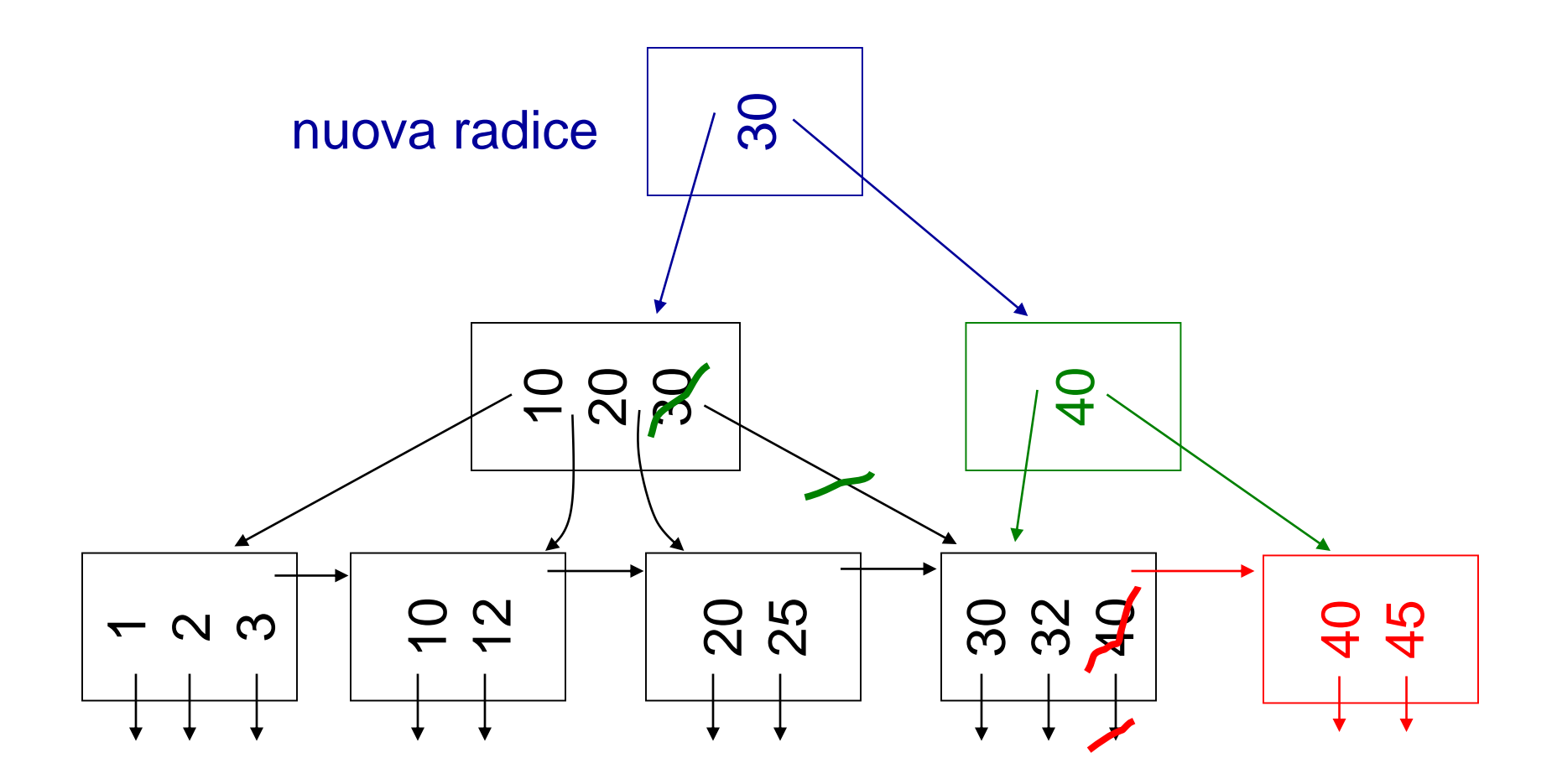

## **Algoritmo di cancellazione in una foglia**

- Si cerca la foglia che contiene la chiave. Se la foglia ha più del numero minimo di chiavi, si rimuove la coppia chiave-puntatore.
- Se la foglia N ha il numero minimo di chiavi
	- Se uno dei fratelli adiacenti M ha più del numero minimo di chiavi, una coppia chiave-puntatore può essere spostata da M ad N.
		- Le chiavi al genitore devono essere modificate per riflettere il cambiamento. Ad esempio, se M è a destra, si muove la chiave più piccola in N e bisogna sostituire la chiave nel genitore a sinistra del puntatore ad M con la nuova chiave più piccola di M
	- Altrimenti, N ha meno del numero minimo di chiavi ed esiste un suo fratello M che ne ha il numero minimo. N ed M possono quindi essere fusi. Lo si fa, cancellando uno dei due. Si cancella la relativa coppia chiave-puntatore nel genitore ed, eventualmente, si procede ricorsivamente.

## **Algoritmo di cancellazione in una non-foglia**

- Se il nodo ha più del numero minimo di chiavi, si rimuove la coppia chiave-puntatore.
- Se il nodo N ha il numero minimo di chiavi
	- Se uno dei fratelli adiacenti M ha più del numero minimo di chiavi, una nuova coppia chiave-puntatore può essere messa in N e le chiavi al genitore devono essere modificate per riflettere il cambiamento.
		- Ad esempio, se M è a dx, si sposta il puntatore più a sx di M in N, si mette la chiave più piccola di M nel genitore a sx del puntatore a M e si mette la chiave che era in quella posizione in N a dx del puntatore spostato. In pratica, si fanno scorrere le chiavi da M a N passando dal genitore.
	- Altrimenti, N ha meno del numero minimo di chiavi ed esiste un suo fratello M che ne ha il numero minimo. N ed M possono quindi essere fusi. Lo si fa, cancellando uno dei due. Si separa l'ultimo puntatore del nodo di sinistra dal primo puntatore del nodo di destra con la chiave K a sinistra del puntatore al nodo di destra nel padre. Si cancella la coppia K-puntatore al nodo eliminato nel padre.

## **Algoritmo di cancellazione in una non-foglia**

Nel caso in cui N sia a sinistra

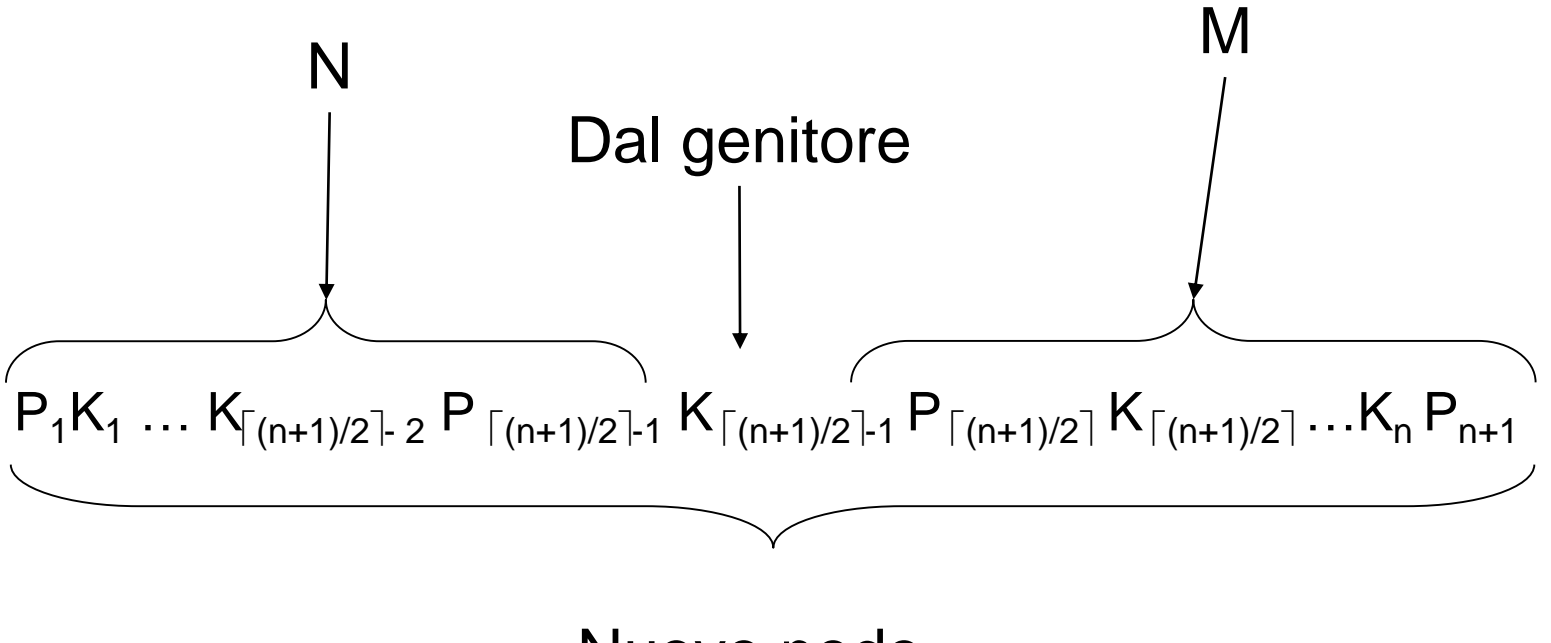

#### **Esempi di cancellazione da un B+-tree**

- (a) Caso semplice nessun esempio
- (b) Ridistribuisci le chiavi (da sinistra)
- (c) Ridistribuisci le chiavi (da destra)
- (d) Unione con il vicino (fratello)
- (e) Caso (d) a una non foglia
- (b) Ridistribuisci le chiavi: prendi una chiave dal fratello di sinistra
	- Cancella 50

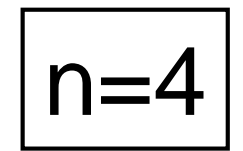

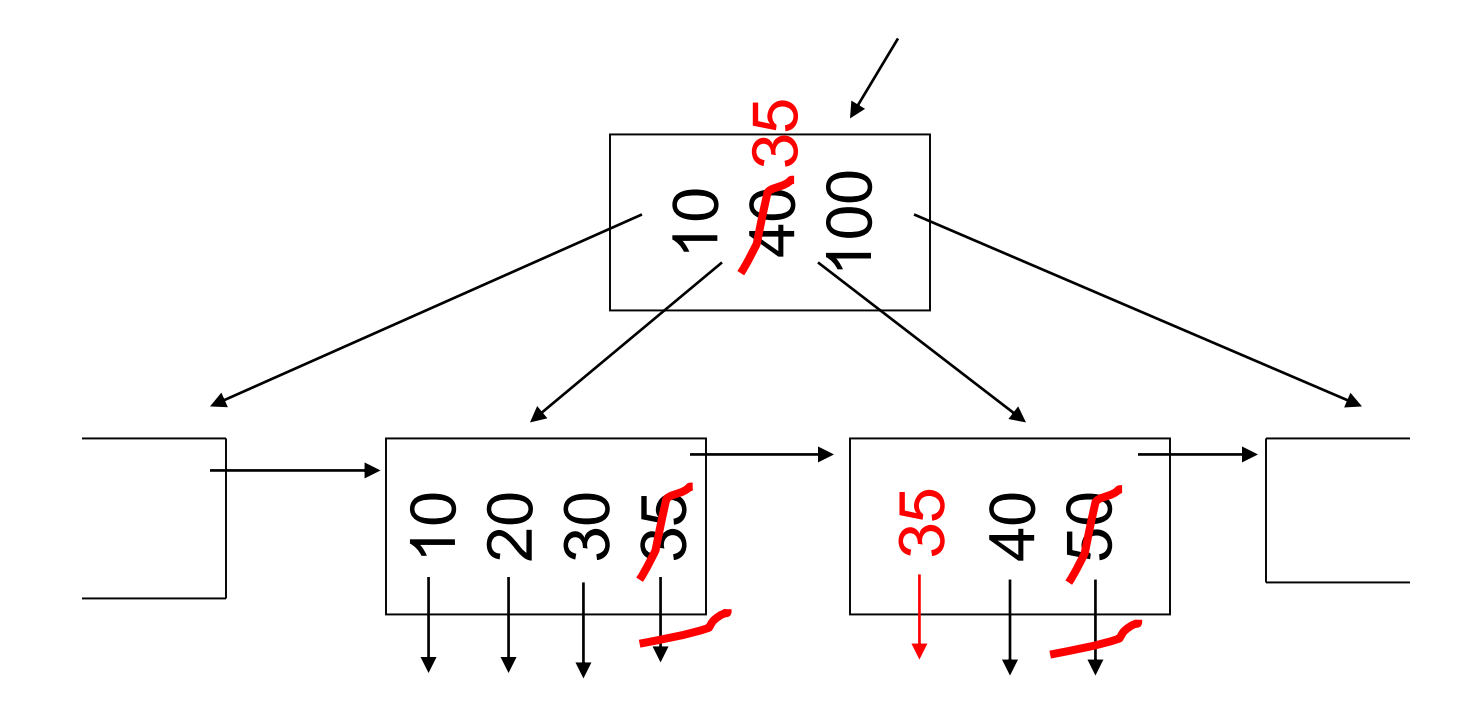

- (c) Ridistribuisci le chiavi: prendi una chiave dal fratello di destra
	- Cancella 20

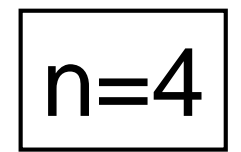

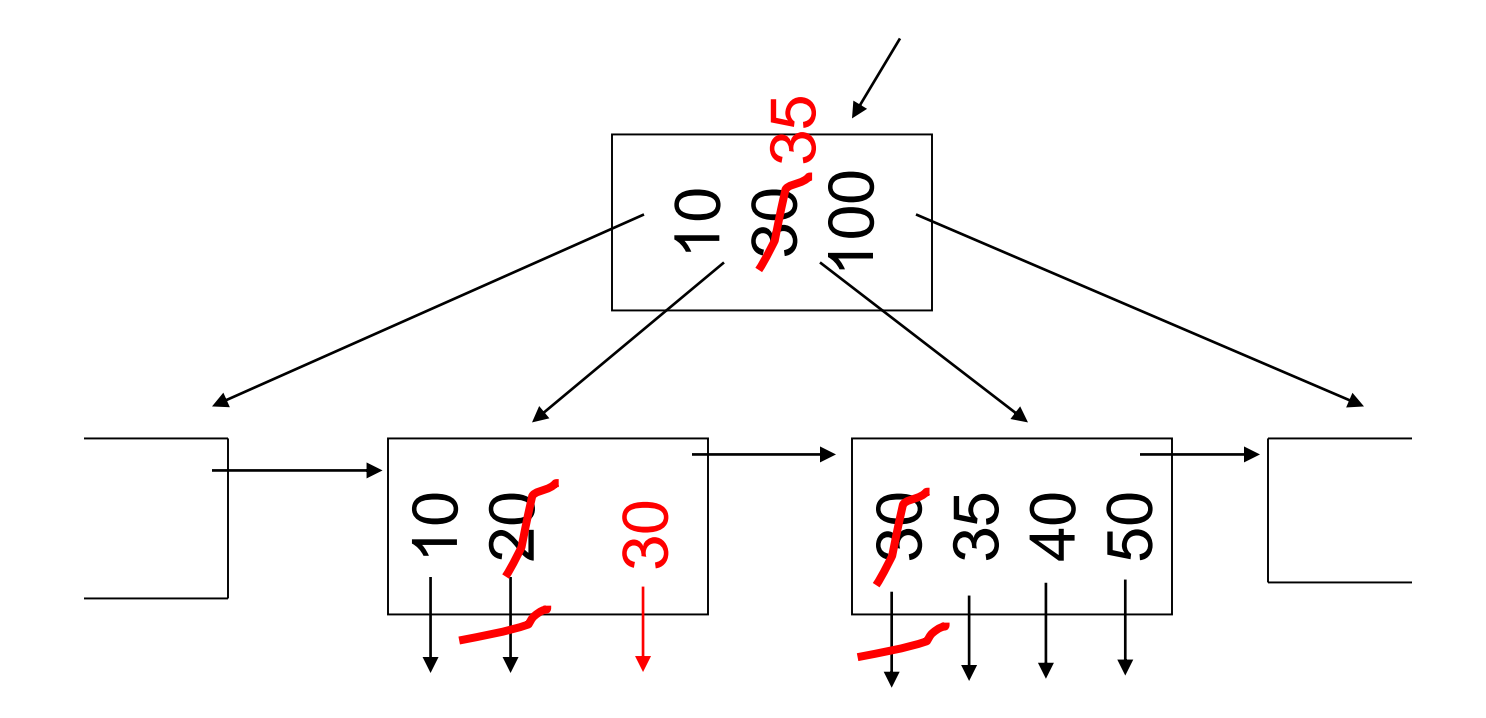

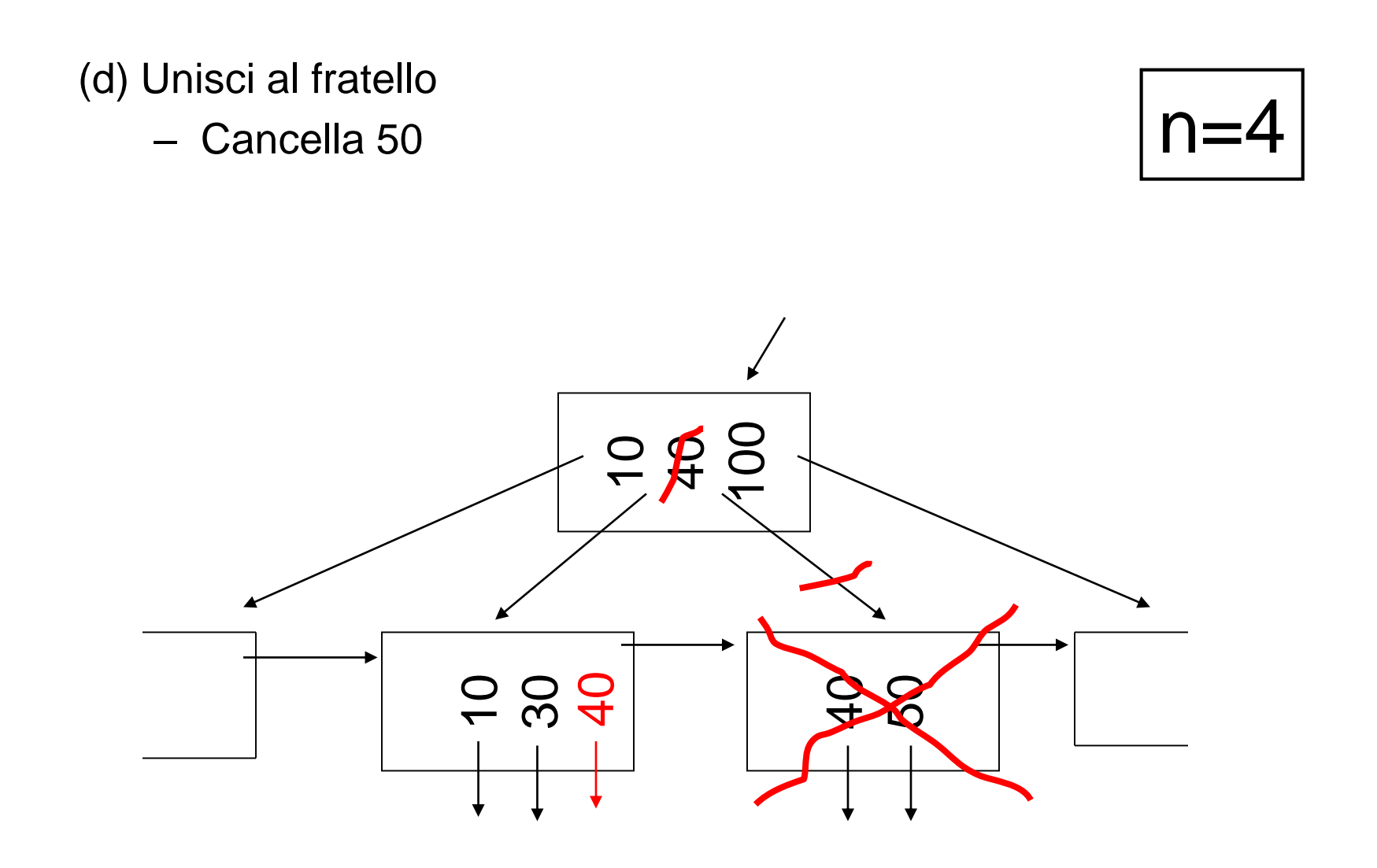

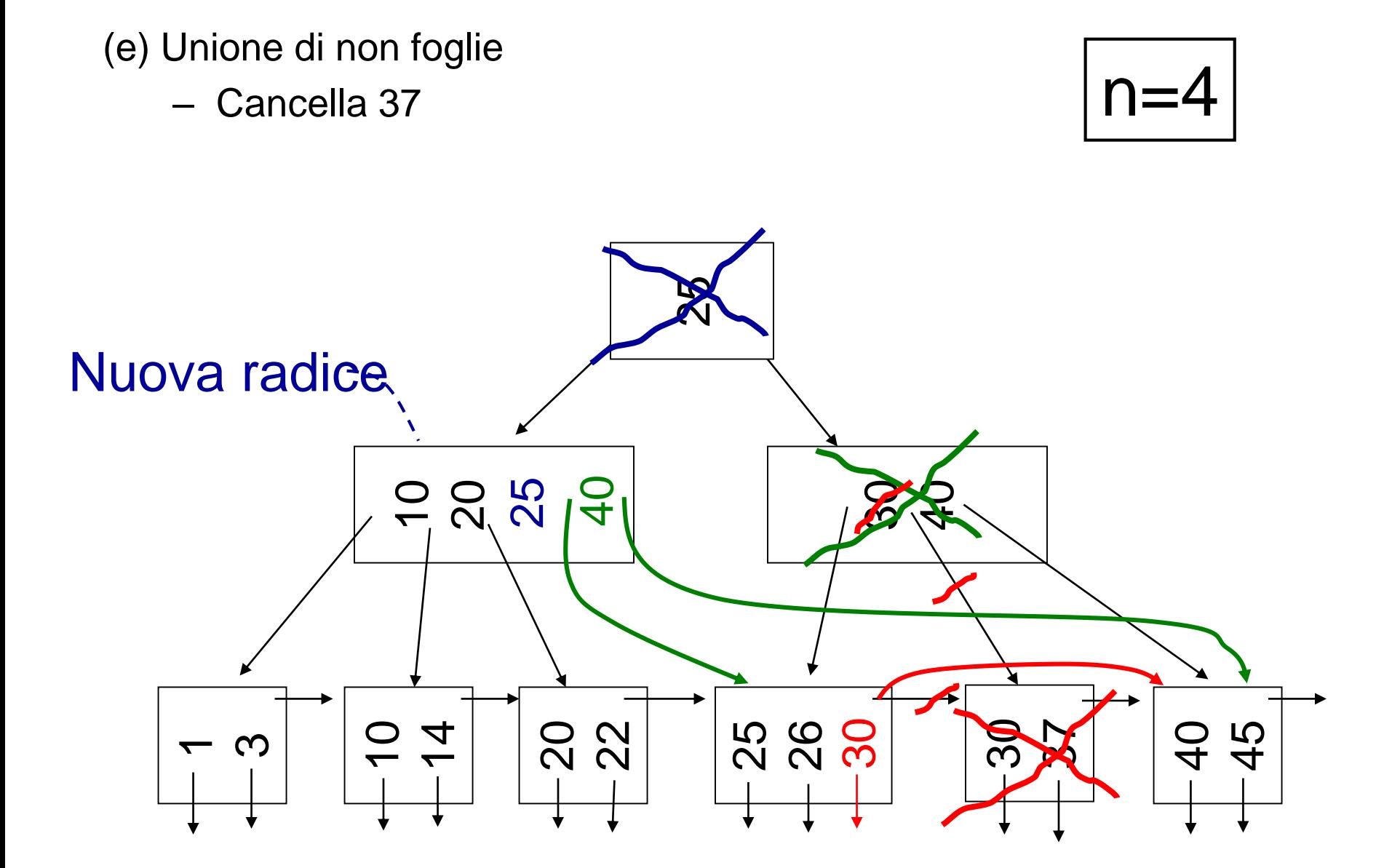

## **Cancellazione in pratica**

- Spesso l'unione non e' implementata
	- Troppo costosa e non necessaria

## **Tempi tipici di accesso di un B+-tree**

- Ipotesi: blocchi 4096 bytes, chiave intero di 4 bytes, puntatori 8 bytes, n e' il piu' grande intero tale che
- $4n+8(n+1) < 4096$  =>  $12n < 4088$  =>  $n < 340, 6$  =>  $n = 340$
- Tempo di accesso ai record con un valore: numero di operazioni di I/O=numero di livelli dell'albero + 1 per la ricerca o 2 per l'inserimento o la cancellazione
- Quanti livelli ha un B+-tree (supponendo che n=340)?
- Supponiamo che i blocchi siano occupati a mezza via tra il minimo (171 puntatori) e il massimo (341 puntatori): 256 puntatori per nodo
- Con una radice, 256 figli e 256<sup>2</sup>=65536 nodi foglia, abbiamo 256<sup>3</sup>=16,8 millioni di record
- Quindi file con record fino a 16,8 milioni di record possono essere indirizzati con un B+-tree a tre livelli

## **Tempi tipici di accesso di un B+-tree**

- Si possono avere meno di 4 operazioni di I/O per accedere ad una chiave:
	- Se la radice e' in memoria, 3 operazioni
	- Se anche il primo livello e' in memoria, 2 operazioni

### **B-tree e B+-tree**

- B+-tree:
	- le foglie sono collegate in una lista
	- ottimi per le ricerche su intervalli
	- molto usati nei DBMS
- B-tree:
	- i nodi intermedi hanno puntatori direttamente ai dati
	- le foglie non sono collegate in una lista

#### **Un B-tree**

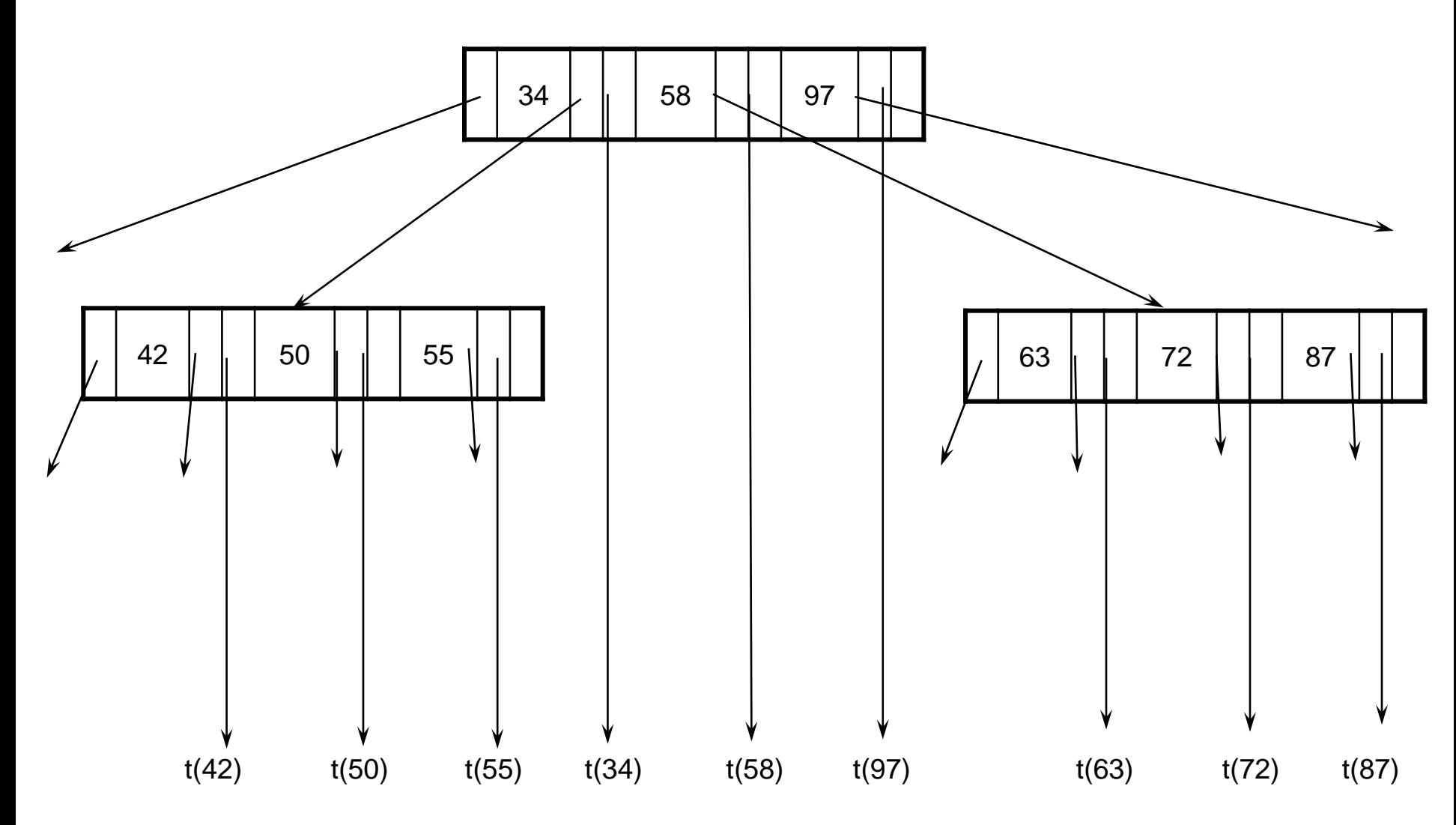
## **B-tree verso B+-tree**

- + I B-tree hanno un tempo di ricerca inferiore
- + I B-tree hanno meno nodi nell'indice (perche' I valori sono presenti al piu' una volta nell'indice)
- Nei B-tree le cancellazioni sono piu' complicate
- Nei B-tree rispondere a query di range o eseguire una scansione ordinata del file e' piu' costoso

Vengono preferiti i B+-tree